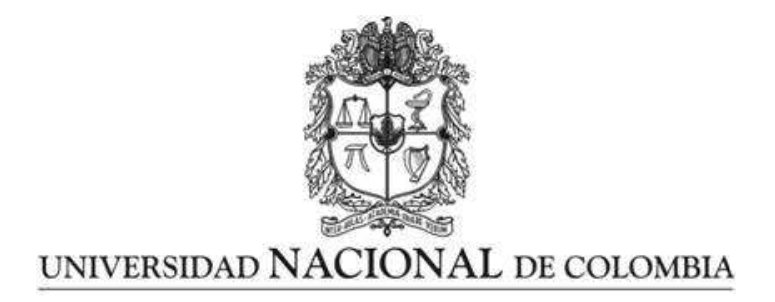

# <span id="page-0-0"></span>Un modelo relativista para sistemas satelitales de navegación global

Santiago Toledo Cortés

Universidad Nacional de Colombia Facultad de Ciencias, Departamento de Matematicas ´ Bogotá, Colombia 2015

# Un modelo relativista para sistemas satelitales de navegación global

Santiago Toledo Cortés

Trabajo de grado presentado como requisito parcial para optar al título de: Magister en Ciencias- Matematica Aplicada ´

> Director: Doctor Eduard Alexis Larrañaga Rubio

Universidad Nacional de Colombia Facultad de Ciencias Bogotá, Colombia 2015

A los que ven el universo y lo vuelven lógico.

Al profesor Alexis que orientó. A mis padres que dieron tranquilidad. A Sergio que amenizó. A Cristina que alentó. A mis amigos y compañeros que escucharon.

Vivir simplemente para gozar es una legítima ambicion animal. Pero para el ser humano, para el ´ Homo Sapiens, es contentarse con muy poco. Para distinguirnos de los demás animales, para justificar nuestro paso por la tierra, hay que ambicionar metas superiores al solo goce de la vida. *La fijacion de ´ metas distingue a unos hombres de otros.* Y aquí lo más importante no es alcanzar dichas metas, sino luchar por ellas.

Héctor Abad Gómez

### Resumen

Los sistemas satelitales de navegación global (GNSS por sus siglas en inglés) actualmente funcionan en base a una modelacion newtoniana que requiere importantes correcciones relativistas ´ para su eficaz operación en términos de precisión. En este trabajo se aborda la modelación del sistema directamente desde la teoría de la relatividad general, tomando la métrica de Schwarzschild como una buena aproximación al campo gravitacional terrestre y calculando en este marco las trayectorias geodésicas de los satélites y las señales electromagnéticas. Se propone entonces un algoritmo que calcula las coordenadas de Schwarzschild del usuario a partir de los tiempos propios recibidos de al menos cuatro satélites, de los cuales se conocen sus parámetros orbitales, y se realiza el proceso inverso para verificar consistencia. El algoritmo es auto consistente, no requiere correcciones gravitacionales posteriores, y no toma como sistema de referencia la Tierra sino la constelación misma de satélites. La implementación computacional realizada para una constelación de cuatro satélites muestra que el algoritmo es estable y rápido, y por tanto puede implementarse en un GNSS real.

Palabras clave: Algoritmo, Coordenadas Nulas, GNSS, Ecuación de Órbita, Mecánica Celeste, Métrica de Schwarzschild, Programacion, Relatividad General, Sistema de Posicionamiento. ´

## Abstract

The Global Navigation Satellite Systems (GNSS) currently work based in a Newtonian model that requires significant relativistic corrections for efficient operation in terms of accuracy. In this work, modeling system is approached directly from the theory of general relativity, taking the Schwarzschild metric as a good approximation to the terrestrial gravitational field and then calculating the geodesic trajectories of satellites and electromagnetic signals. It is then proposed an algorithm that calculates the Schwarzschild coordinates of the user from the proper times received from at least four satellites, of which their orbital parameters are known, and the reverse process is performed to check consistency. The algorithm is self-consistent, does not require gravitational further corrections, and does not take the Earth as reference system, but the satellite constellation itself. The computational implementation performed for a constellation of four satellites shows that the algorithm is fast, stable, and therefore can be implemented in an actual GNSS.

Keywords: Algorithm, Celestial Mechanics, General Relativity, GNSS, Null Coordinates, Orbit Equation, Positioning System, Programming, Schwarzschild Metric.

# Contenido

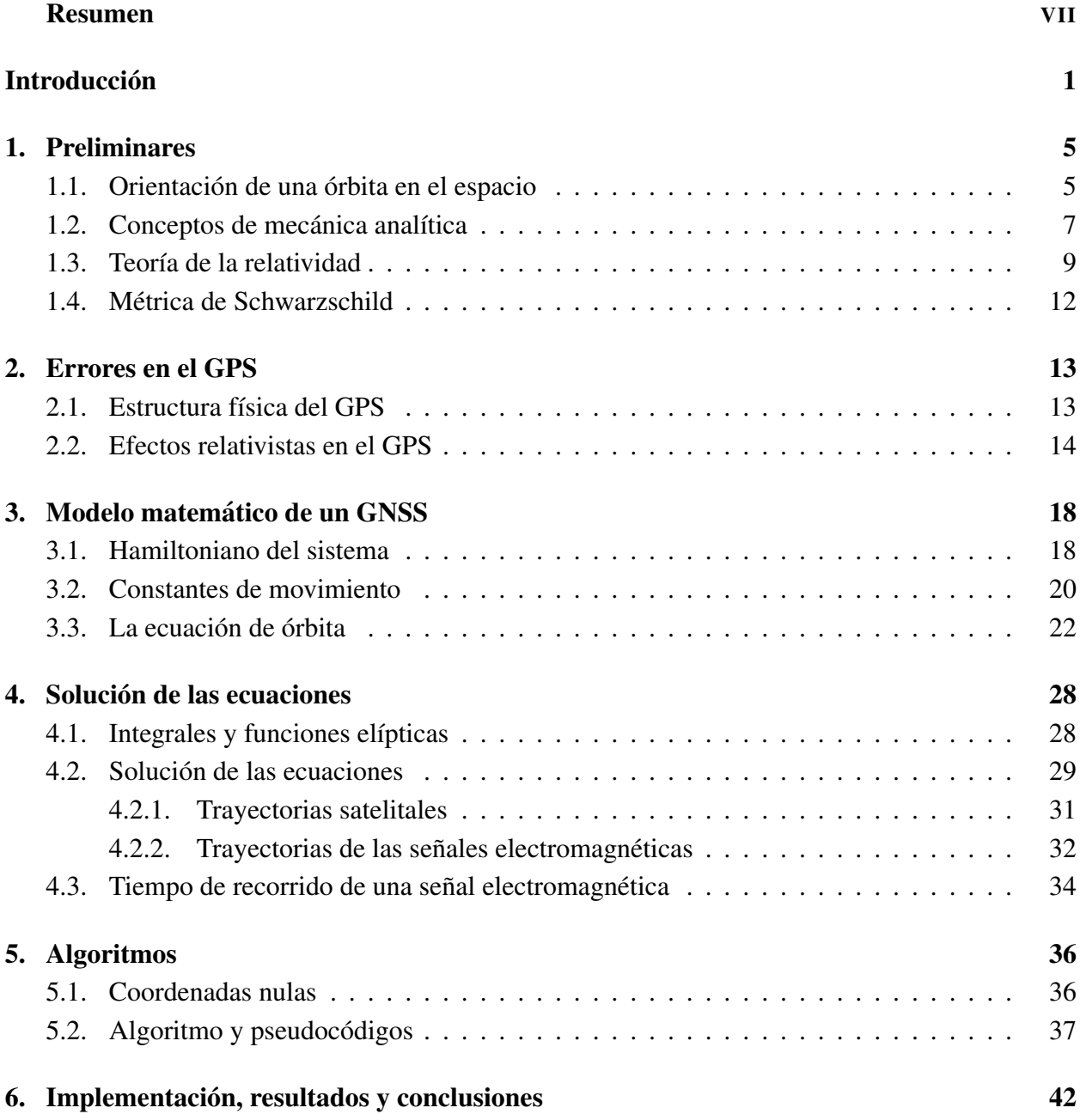

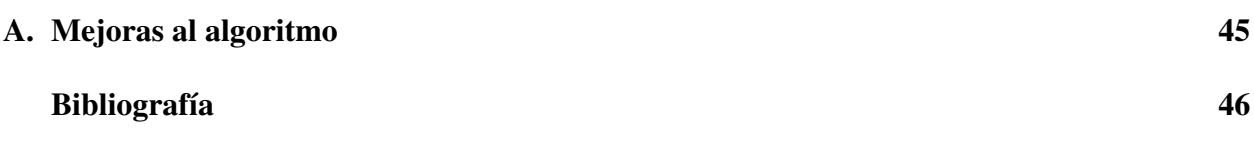

# <span id="page-10-0"></span>**Introducción**

Actualmente los sistemas satelitales de navegación global (GNSS por sus siglas en inglés) usados como sistemas de posicionamiento son el GPS (EE.UU) y el GLONASS (Rusia). Ambos se basan en un modelo newtoniano y a partir de esta concepción clásica funcionarían perfectamente si tanto los satelites como el usuario se encontraran en un marco de referencia inercial. ´

En un espacio newtoniano un usuario del sistema necesita la señal de tres satélites para encontrar electoria su posición. Puede asumirse en principio que los relojes de los satélites y del usuario son perfectos. Cada satélite envía una señal electromagnética al usuario en la cual va codificada el tiempo de envío de la señal:  $t_i$ . El usuario conoce el tiempo de recepción de la señal:  $t_R$ , y sea *c* la velocidad de una onda electromagnética en el vacío, entonces la distancia del usuario a cada satélite se puede calcular rápidamente por  $c(t_R - t_i)$ . De esta forma el usuario sabe que se encuentra sobre la superficie de tres esferas, cada una centrada en un satélite y de radio respectivo  $c(t_R - t_i)$ . Encontrar este punto de intersección a partir de la localización de los satélites y su distancia al usuario se conoce como trilateración.

Ahora tómese en cuenta que los relojes no son perfectos. Los satélites llevan relojes atómicos de cesio que presentan un error de 1,2 *ns* después de un día de operación, lo cual implica un error de *<sup>c</sup>*(1,<sup>2</sup> *ns*) <sup>=</sup> <sup>35</sup> *cm* diarios. El usuario tiene por lo general un reloj de mala calidad (comparado con los relojes de los satélites) y eso limita aún más la precisión. Es necesario entonces usar algún método para corregir los errores causados por los relojes imperfectos, y para esto se necesitan cuatro o más satélites.

Supongase entonces que no se conoce bien el tiempo de recepción de la señal de los satélites t<sub>i</sub>; ha de tomarse como una incógnita más. Así, el problema es encontrar la posición del usuario en el espacio tiempo (*t*,*x*,*y*,*z*) resolviendo el sistema de cuatro ecuaciones

$$
(x-x_i)^2 + (y-y_i)^2 + (z-z_i)^2 = c^2(t-t_i)^2, i = 1,2,3,4,
$$

lo cual puede hacerse numéricamente.

Entonces,  $\chi$ Por qué incluir la relatividad general?

La teoría de la relatividad general tiene base en el postulado del Principio de Equivalencia de Einstein (Einstein Equivalence Principle, EEP), el cual consta de tres partes:

- 1. Principio de equivalencia debil (Weak Equivalence Principle, WEP): dice que la trayectoria ´ de un cuerpo de prueba en ca´ıda libre es independiente de su estructura interna y composición. Es una extensión a la idea de Newton cuando afirmaba que la propiedad de un cuerpo llamada *masa* era proporcional a su *peso*. En el caso simple de dejar caer dos cuerpos en un mismo campo gravitacional, el WEP afirma que éstos experimentaran la misma aceleración.
- 2. El resultado de cualquier experimento local, no gravitacional, es independiente de la velocidad en caida libre del marco de referencia en el cual transcurra el experimento.
- 3. El resultado de cualquier experimento local, no gravitacional, es independiente del lugar y momento en el universo en que sea efectuado.

Con ésto, si el principio es válido, se puede argumentar que los efectos gravitacionales en el universo son equivalentes a los efectos de vivir en un espacio-tiempo curvo, y en consecuencia, las únicas teorías gravitacionales que pueden satisfacer completamente el EEP son aquellas que satisfacen los postulados de las teorías métricas de la gravedad, a saber:

- 1. El espacio-tiempo está dotado de una métrica simétrica. (El espacio-tiempo es el espacio geometrico en que cada punto representa un evento con una coordenada temporal y tres ´ espaciales.)
- 2. Las trayectorias de caída libre de un cuerpo de prueba son las geodésicas de la métrica.
- 3. En marcos locales en caída libre, las leyes no gravitacionales de la física son aquellas que se pueden expresar en términos de la relatividad especial.

Lo anterior se concluye notando que, si el EEP es válido, entonces en marcos locales en caída libre las leyes que goviernan los experimentos deben ser independientes de la velocidad del marco.

La relatividad general es entonces una teoría métrica de la gravedad, y tiene grandes consecuencias a tener en cuenta dentro del modelo de un GNSS en las ecuaciones de movimiento de los satelites, ´ en la propagación de señales y en la medida del tiempo de los relojes.

Para los sistemas actuales solo se pueden medir los efectos causados directamente por la impreci- ´ sión de los relojes. Los más importantes son:

El cambio de frecuencia gravitacional entre los relojes (debido al principio de invariancia de posición local). Esto es, un reloj avanza más rápido cuando está más lejos del centro de atraccion gravitacional. ´

■ El efecto Doppler de segundo orden debido al movimiento de los satélites (relatividad especial). Esto es, un reloj en movimiento avanza más lento comparado con uno estático respecto al marco de referencia.

Los dos efectos anteriores se oponen, pero se mostrará que el primero domina al segundo.

La métrica que se va a considerar es la métrica de Schwarzschild, que modela el campo gravitacional creado por una masa perfectamente esférica y no rotante. Más adelante se verá con detelle que, bajo esta métrica, una partícula en órbita circular satisface la siguiente relación entre su tiempo propio  $\tau$  (el tiempo que mediría un reloj en el marco inercial que se mueve con la partícula) y el tiempo *t* (medido por un reloj ubicado en el marco respecto al cual se mueve el satélite)

$$
\left(\frac{d\tau}{dt}\right)^2 = \left(1 - \frac{2GM}{rc^2}\right) - \frac{v^2}{c^2},
$$

donde *G* es la constante de gravitación universal, *M* la masa del cuerpo central (en este caso la Tierra), *r* el radio de la órbita y *v* la velocidad tangencial de la partícula. Ésto aplicado a un reloj en un satélite Σ, midiendo un tiempo propio  $τ_Σ$  y para un reloj en Tierra midiendo un tiempo propio  $\tau_E$  implica, después de hacer una aproximación de primer orden (dado que el campo gravitacional es debil), lo siguiente: ´

$$
\frac{d\tau_E}{d\tau_\Sigma} = 1 - \frac{MG}{c^2r_E} - \frac{v_E^2}{2c^2} + \frac{MG}{c^2r_E} - \frac{v_\Sigma^2}{2c^2},
$$

que calculado para la constelación de satélites del GPS significa un error de 13 km.

Toda la serie de perturbaciones a tener en cuenta en un GNSS motivaron el proyecto "Systéme de Positionnement Relativiste (SYPOR)", una alternativa desarrollada por la Unión Europea al modelo actual de sistema de posicionamiento. El objetivo es que la constelación de satélites constituya en sí misma un sistema autónomo de referencia, sin necesidad de incluir un marco terrestre de referencia como se hace hoy en día. Ésto conlleva muchas ventajas, entre las que se destacan:

- Un mejor entendimiento de los principios de los sistemas de posicionamiento.
- Coordenadas independientes del observador, que constituyen un sistema coordenado físico, lo caul abre nuevas posibilidades en física experimental y astronomía.
- Posible adecuación para navegación extraterrestre, con el uso de púlsares como relojes.
- $\blacktriangleright$  Es un sistema de referencia primario, que no está atado a la Tierra y por tanto es independiente de su dinámica.
- **Los efectos relativistas ya están incluidos en la definición del sistema. No hay necesidad de** correcciones relativistas.

La forma como se abordará el tema del presente texto es la siguiente:

En el Capítulo [1](#page-14-0) se dan los conceptos matemáticos, de mecánica analítica y de relativedad general necesarios para abordar el problema de forma estricta.

En el Capítulo [2](#page-22-0) se usarán la teoría del Capítulo 1 de forma simple y rigurosa para demostrar los errores que se presentarían en un modelo puramente newtoniano, abriendo así el camino para el modelo relativista.

En el Capítulo [3](#page-27-0) se presenta la deducción formal de las ecuaciones orbitales de los satélites y de las señales electromagnéticas emitidas por ellos. Dichas ecuaciones resultan ser diferenciales de primer orden, separables, pero no por eso elementales; su solución no puede hallarse de forma analítica.

En el Capítulo [4](#page-37-0) se presenta el método de solución de las ecuaciones. Debe hacerse una manipulación algebraica de los resultados mostrados en el Capítulo 3, introduciendo para esto las funciones elípticas de Jacobi. Todo quedará expresado en términos de éstas funciones que, para efectos prácticos, deben calcularse numéricamente.

En el Capítulo [5](#page-45-0) se dan los algoritmos enfocados a encontrar la posición de un usuario a partir de la posición de 4 satélites. Se introduce un nuevo marco de referencia, las coordenadas nulas, definidas a partir de la propia constelación satelital, y se aplica toda la teoría desarrollada en los capítulos anteriores.

Por último en el Capítulo [6](#page-51-0) se presentan las conclusiones sobre de la ejecución del algoritmo, programado en  $C_{++}$ , para una constelación de 4 satélites.

# <span id="page-14-0"></span>Capítulo 1

# Preliminares

Son necesarias varios instrumentos de la física teórica para entender el problema y el modelamiento. Se comienza con la mecánica celeste clásica, en la cual el estudio del problema de los dos cuerpos, que consiste en encontrar el estado dinámico de dos cuerpos en un sistema inercial, cuando la fuerza que actúa entre ellos es solamente la gravitacional, arroja herramientas útiles que se usarán para la orientación de una órbita en el espacio. Luego se introducen los conceptos de mecánica analítica, de los cuales el más destacable es el Hamiltoniano del sistema, a partir del cual se general las ecuaciones de movimiento del mismo, y por último se da una introducción al espacio métrico en el cual se desarrollará el análisis del problema.

#### <span id="page-14-1"></span>1.1. Orientación de una órbita en el espacio

Como se mostrará más adelante, el movimiento de un objeto orbitando la Tierra (y en general cualquier cuerpo celeste) se restringirá a un plano que debe tener una determinada orientación en el espacio respecto al sistema cartesiano centrado en la Tierra. Dicho plano debe cortar al plano fundamental *xy* (que en el caso de la Tierra es el plano del ecuador celeste) marcando un ángulo  $\Omega$ respecto al eje *x* y con un ángulo de inclinación  $\varepsilon$ , como se muestra en la Figura [1-1](#page-15-0). Al parámetro Ω se le llama *longitud del nodo ascendente*. La l´ınea que resulta de la interseccion entre los planos ´ se denomina *l´ınea de los nodos*. Al punto por donde el cuerpo orbitante cruza el plano *xy* de abajo hacia arriba se llama *nodo ascendente*. Por otro lado, si la órbita en cuestion es elíptica, la Tierra está hubicada en uno de sus focos y por tanto la trayectoria tiene un punto de mínimo acercamiento, llamado *perigeo*, y un punto de mayor lejan´ıa, *apogeo*. La l´ınea que definen los puntos Tierra y pericentro se llama *l´ınea de las apsides ´* .

Ahora, una vez ubicado en el plano orbital, es necesario determinar cómo ubicar un punto exacto de la orbita; a cada punto se le asocian dos cantidades: su distancia ´ *r* al foco, donde se ubica el cuerpo celeste, y un ángulo de barrido  $\lambda$  medido a partir del perigeo.  $\lambda$  recibe el nombre de *anomalía verdadera*, y dado su importancia es necesario especificar la ubicación del perigeo. Para ésto

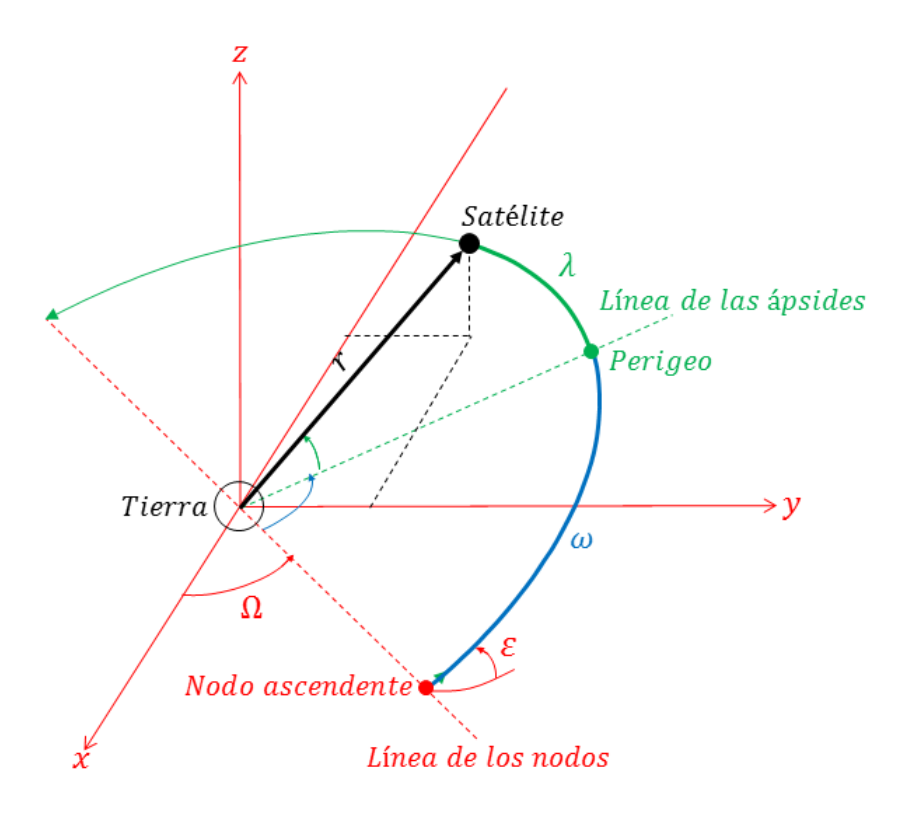

<span id="page-15-0"></span>Figura 1-1: Elementos orbitales para la orientación de una órbita en el espacio.

se introduce un ángulo ω, llamado *argumento de latitud del perigeo*, el cual se mide desde el nodo ascendente hasta la linea de las ápsides en dirección positiva.

Se tienen entonces 6 parámetros para una órbita elíptica, constantes, llamados elementos órbitales, que la definen unívocamente:

- *a*, el semieje mayor de la elipse.
- *e*, la excentricidad de la elipse.
- $\epsilon$ , la inclinación de la órbita.
- $\Omega$ , la longitud del nodo ascendente.
- $\bullet$   $\omega$ , el argumento de latitud del pericentro.
- $t_p$ , un tiempo de paso por el perigeo.

Este último, el tiempo de paso por el perigeo, sirve como condición inicial para la ecuación diferencial que relacionará el radiovector Tierra-Satélite con el tiempo.

#### <span id="page-16-0"></span>1.2. Conceptos de mecánica analítica

#### Lagrangiano de un sistema

Para realizar un estudio sobre la dinámica de *n* elementos en el espacio son necesarios *n* vectores de posición, es decir 3*n* coordenadas. En general, el número de magnitudes independientes que caracterizan la posición de un sistema se llaman los *grados de libertad* del sistema, y no tienen que ser necesariamente las coordenadas espaciales de los objetos de estudio; dependiendo del problema y de sus condiciones iniciales se hace la escogencia del sistema más comodo de coordenadas. Entonces *s* magnitudes cualesquiera *q*1,*q*2,...,*q<sup>s</sup>* , que definan la posicion de un sistema (que por ´ tanto tendra´ *s* grados de libertad) se denominan las *coordenadas generalizadas* del sistema, y las derivadas de las coordenadas respecto al tiempo ˙*q*1,*q*˙2,...,*q*˙*<sup>s</sup>* , seran las ´ *velocidades generalizadas*.

Las relaciones entre las aceleraciones, velocidades y coordenadas desembocan en ecuaciones de movimiento, diferenciales de segundo orden respecto a las funciones  $q(t)$ , que al ser integradas permiten conocer las trayectorias del sistema. La formulación más general de las leyes de movimiento de los sistemas mecánicos es el *principio de mínima acción* (o *principio de Hamilton*), el cual dice que todo sistema mecánico está caracterizado por una función definida

$$
L(q, \dot{q}, t) \coloneqq L(q_1, q_2, \dots, q_s, \dot{q}_1, \dot{q}_2, \dots, \dot{q}_s, t), \tag{1.2.1}
$$

y el movimiento del sistema cumple la siguiente condición: suponiendo que en los instantes  $t = t_1$ <sup>y</sup> *<sup>t</sup>* <sup>=</sup> *<sup>t</sup>*<sup>2</sup> el sistema ocupe unas posiciones dadas por sus coordenadas generalizadas, el movimiento entre dichas posiciones debe ser tal que la integral

<span id="page-16-2"></span><span id="page-16-1"></span>
$$
S = \int_{t_1}^{t_2} L(q, \dot{q}, t) dt,
$$
 (1.2.2)

tome el menor valor posible. A la función *L* se le llama el *Lagrangiano* del sistema y a la integral *S* la *accion´* .

Al deducir entonces las ecuaciones diferenciales que determinan el mínimo de la integral [\(1.2.2\)](#page-16-1) se obtiene el sistema de ecuaciones siguiente, llamado las *ecuaciones de Lagrange* (ver desarrollo en [\[14\]](#page-56-0)):

$$
\frac{d}{dt}\left(\frac{\partial L}{\partial \dot{q}_i}\right) - \frac{\partial L}{\partial q_i} = 0, \ i = 1, 2, ..., s. \tag{1.2.3}
$$

#### Hamiltoniano de un sistema

Por otro lado, es posible realizar una descripcion diferente del movimiento del sistema, haciendo ´ un cambio de variables en la formulación de la ecuación de movimiento [\(1.2.1\)](#page-16-2), de  $(q, \dot{q}, t)$  a  $(q, p, t)$ , donde *p* es una variable que se relaciona con *q* y *q* por

<span id="page-16-3"></span>
$$
p_i = \frac{L(q_j, \dot{q}_j, t)}{\partial \dot{q}_i},\tag{1.2.4}
$$

y se denomina *momento conjugado*. El objetivo de ésto es describir el movimiento en términos de ecuaciones diferenciales de primer orden, y el proceso para realizarlo esta dado por la ´ *transformación de Legendre* que desemboca en el llamado *Hamiltoniano H* del sistema:

$$
H(q, p, t) \coloneqq \dot{q}_i p_i - L(q, \dot{q}, t), \tag{1.2.5}
$$

que a su vez da paso al siguiente sistema de ecuaciones, las *ecuaciones canonicas de Hamilton ´*

$$
\dot{q}_i = \frac{\partial H}{\partial p_i}
$$
\n
$$
-\dot{p}_i = \frac{\partial H}{\partial q_i}
$$
\n
$$
\frac{\partial L}{\partial t} = \frac{\partial H}{\partial t},
$$

<span id="page-17-1"></span><span id="page-17-0"></span>(1.2.6)

que constituyen un conjunto de ecuaciones de primer orden de movimiento, reemplazando así las ecuaciones de segundo orden de Lagrange.

−

#### Corchete de Poisson

Para finalizar esta sección, se introducirá el *corchete de Poisson*, herramienta útil en la demostración de la invarianza de ciertas cantidades asociadas al movimiento. Sea entonces  $f(q, p, t)$  una función de las coordenadas, los momentos y el tiempo. La derivada total con respecto al tiempo es:

$$
\frac{df}{dt} = \frac{\partial f}{\partial t} + \sum_{k} \left( \frac{\partial f}{\partial q_k} \dot{q}_k + \frac{\partial f}{\partial p_k} \dot{p}_k \right).
$$

Al sustituir  $\dot{q}_k$  y  $\dot{p}_k$  por las expresiones dadas en las ecuaciones de Hamilton [\(1.2.6\)](#page-17-0) se llega a

$$
\frac{df}{dt} = \frac{\partial f}{\partial t} + [H, f],\tag{1.2.7}
$$

donde [H, f] se llama el corchete de Poisson para *H* y *f*, y está dado por la expresión

$$
[H, f] = \sum_{k} \left( \frac{\partial H}{\partial p_k} \frac{\partial f}{\partial q_k} - \frac{\partial H}{\partial q_k} \frac{\partial f}{\partial p_k} \right).
$$
 (1.2.8)

Si  $f$  es una función constante durante el movimiento del sistema, entonces de  $(1.2.7)$  se tiene

$$
0 = \frac{\partial f}{\partial t} + [H, f],
$$

y si además f no depende explícitamente del tiempo, entonces queda

<span id="page-17-2"></span>
$$
[H, f] = 0,\t(1.2.9)
$$

es decir, el corchete de Poisson del Hamiltoniano y una constante de movimiento, que en funcion´ de las coordenadas y los momentos no dependa explícitamente del tiempo, debe anularse.

Por último, es posible extender la definición del corchete para dos funciones cualesquiera  $f \, y \, g$ , así:

$$
[f,g] = \sum_{k} \left( \frac{\partial f}{\partial p_k} \frac{\partial g}{\partial q_k} - \frac{\partial f}{\partial q_k} \frac{\partial g}{\partial p_k} \right),
$$
(1.2.10)

con lo que, si *f* o *g* coinciden con una coordenada o con un momento, el corchete se reduce a una derivada parcial:

$$
[f,q_k] = \frac{\partial f}{\partial p_k},
$$
  

$$
[f,p_k] = -\frac{\partial f}{\partial q_k},
$$

y por tanto, si ambas ecuaciones coinciden con coordenadas o momentos, se tiene:

$$
\begin{aligned}\n\left[q_i, q_j\right] &= 0, \\
\left[p_i, p_j\right] &= 0, \\
\left[p_i, q_j\right] &= \delta_{ij}.\n\end{aligned}
$$

<span id="page-18-1"></span>(1.2.11)

#### <span id="page-18-0"></span>1.3. Teoría de la relatividad

#### Relatividad especial

La teoría de la relatividad estudia la dinamica de los cuerpos en un espacio cuatro-dimensional, el *espacio-tiempo*. Cualquier evento está caraterizado por una cuadrupla  $(t, x, y, z)$ , una coordenada temporal y tres espaciales. En la relatividad especial, a este espacio se le asocia un tensor métrico definido por

$$
\eta_{\mu\nu} = \begin{pmatrix} c^2 & 0 & 0 & 0 \\ 0 & -1 & 0 & 0 \\ 0 & 0 & -1 & 0 \\ 0 & 0 & 0 & -1 \end{pmatrix},
$$

de forma que el elemento de l´ınea *ds* del espacio esta dado por ´

$$
ds^2 = c^2 dt^2 - dx^2 - dy^2 - dz^2,
$$

y se le conoce como espacio de Minkowski. A las trayectorias que siguen las partículas que viajan a la velocidad *c* se les llama trayectorias *como-de-luz*, y a las trayectorias que siguen las partículas con masa se les llama trayectorias *como-de-tiempo*. Si la trayectoria entre dos eventos  $(t_0, x_0, y_0, z_0)$ y ( $t_1$ , $x_1$ , $y_1$ , $z_1$ ) es como-de-luz, la distancia espacial que viaja la partícula está dada por  $c(t_1 − t_0)$ y debe ser igual a  $((x_1 - x_0)^2 + (y_1 - y_0)^2 + (y_1 - y_0)^2)^{1/2}$ , y por tanto

$$
0 = c2(t1 - t0)2 - (x1 - x0)2 - (y1 - y0)2 - (z1 - z0)2,
$$

es decir, *ds* <sup>=</sup> 0 para este tipo de trayectorias.

#### Conos de luz

Ahora, supóngase por un instante (para facilitar el concepto) que sólo se tiene una coordenada espacial *x*, y tómese  $c = 1$ . Haciendo un diagrama cartesiano del espacio-tiempo *tx*, si una partícula viaja a velocidad *c*, describe en el diagrama una línea con un ángulo de  $\pi/4$  *rad* respecto al eje *x*, con pendiente positiva o negativa  $(t = \pm cx)$ . Si se coloca a un observador *O* en el origen del sistema, las trayectorias como-de-luz que cruzan por *O* definen los *conos de luz* del observador. El cono superior será el cono de luz futuro, y el inferior el cono de luz pasado. Como una partícula no puede viajar a mayor rapidez que *c*, ninguna trayectoria puede tener pendiente mayor a *c*, por tanto cualquier evento que pueda conectarse causalmente con *O* debe estar dentro de su cono de luz. Es claro que recuperando todas las coordenadas espaciales, los conos de luz seran hipersuperficies en el espacio-tiempo.

#### Tiempo propio

El tiempo τ indicado por un reloj que se mueve con un observador *O* respecto a un sistema de referencia inercial se denomina *tiempo propio* del observador. Estudiando el elemento de línea, en el marco de la relatividad especial, sobre un sistema que se mueve con el observador (es decir, un sistema de referencia en el cual el observador *O* esta quieto), se tiene que ´

$$
ds^2 = c^2 d\tau^2
$$

y esto desemboca en (ver detalles en [\[13\]](#page-56-1)) ´

$$
d\tau = \sqrt{\left(1 - \frac{v^2}{c^2}\right)} dt,
$$

con *v* la velocidad del observador y *t* el tiempo marcado sobre el sistema de referencia inercial. Esto ´ es lo que da pie a los efectos de dilatación temporal: el tiempo propio de un objeto en movimiento es menor que el intervalo correspondiente al sistema de referencia respecto al que se considera el movimiento.

#### Relatividad general

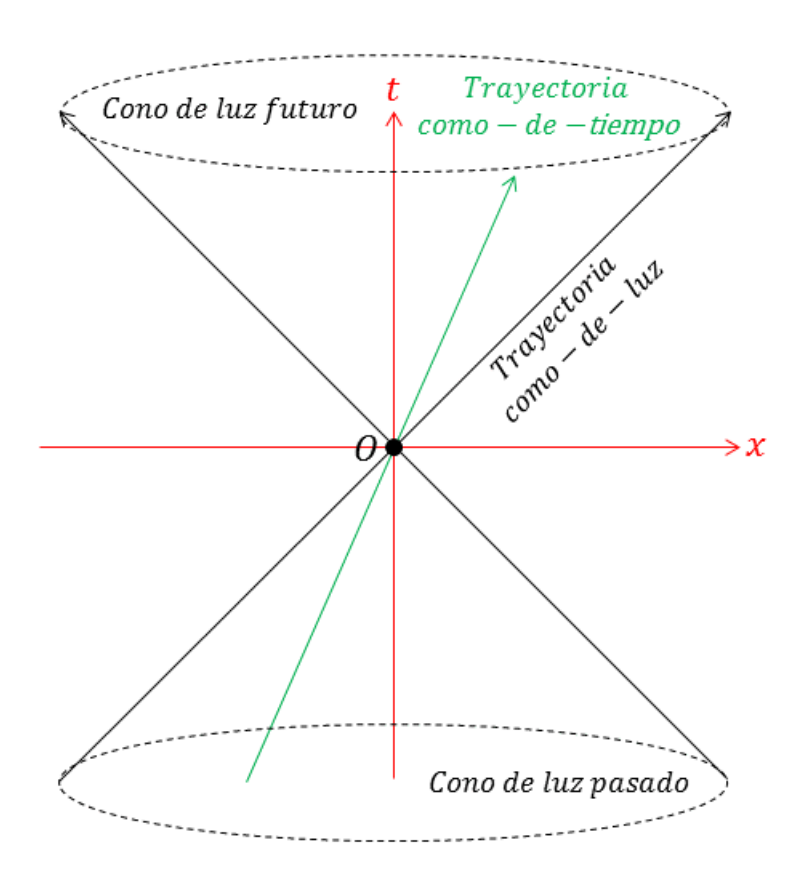

Figura 1-2: Cono de luz de un observador

La teoría de la relatividad general considera el mismo espacio-tiempo de la relatividad especial, pero en este caso la masa de los objetos deforma la geometría del espacio, y es dicha geometría, definida por un tensor métrico *g<sub>uv</sub>*, la que determina la influencia gravitacional de la masa; la que gobierna el movimiento de los cuerpos. Las partículas en un estado inercial se mueven sobre las geodésicas del espacio y de nuevo las trayectorias por las que se mueven partículas a una velocidad *c* se denominan geodésicas como-de-luz. Las trayectorias que siguen las partículas con masa se denominan geodésicas como-de-tiempo, y se heredan sin dificultad los conceptos de cono de luz y tiempo propio.

#### <span id="page-21-0"></span>1.4. Metrica de Schwarzschild ´

Para modelar la geometría alrededor de la Tierra se usará en adelante la métrica de Schwarzschild, la cual toma como supuestos que la masa es estática, perfectamente esférica, y además que asintóticamente se debe reducir a la metrica minkoskiana. El sistema coordenado local inercial tiene como ´ origen el centro de la Tierra, y en coordenadas esféricas  $x = r \sin \theta \cos \phi$ ,  $y = r \sin \theta \sin \phi$ ,  $z = r \cos \theta$ , con  $\theta \in [0, \pi]$  y  $\phi \in [0, 2\pi)$ , el tensor métrico se expresa por

<span id="page-21-1"></span>
$$
g_{\mu\nu} = \begin{pmatrix} -c^2 \left(1 - \frac{2GM}{rc^2}\right) & 0 & 0 & 0\\ 0 & \left(1 - \frac{2GM}{rc^2}\right)^{-1} & 0 & 0\\ 0 & 0 & r^2 & 0\\ 0 & 0 & 0 & r^2 \sin^2\theta \end{pmatrix},
$$
(1.2.12)

con lo que el elemento de línea será

$$
ds^{2} = \left(1 - \frac{2GM}{rc^{2}}\right)c^{2}dt^{2} - \left(1 - \frac{2GM}{rc^{2}}\right)^{-1}dr^{2} - r^{2}d\theta^{2} - r^{2}\sin^{2}(\theta)d\phi^{2}.
$$
 (1.2.13)

Es de notar que  $\left(1 - \frac{2GM}{rc^2}\right)$  no puede anularse, es decir, debe ser *r* > 2*GM*/*c*<sup>2</sup>. El límite *r* = 2*GM*/*c*<sup>2</sup>, conocido como *radio de Schwarzschild*, marca el radio mínimo que debe tener el cuerpo esférico de masa *M* antes de considerarse un *agujero negro de Schwarzschild*.

## <span id="page-22-0"></span>Capítulo 2

# Errores en el GPS

Con lo introducido en el capítulo anterior es posible mostrar de forma simple aunque rigurosa la magnitud de los principales errores a los que se incurriría si sólo se toma en cuenta la teoría newtoniana para modelar un GNSS. Primero se mostrará brevemente la estructura del sistema, y dado que el GLONASS y el GPS funcionan de forma muy similar, sólo se tomará de referencia el sistema GPS.

### <span id="page-22-1"></span>2.1. Estructura física del GPS

El sistema GPS consta de tres segmentos principales: la constelación operacional de satélites, un segmento de control y el segmento de usuario. La constelación de satélites consta de al menos 24 unidades funcionales, que orbitan a una altitud aproximada de 20183 *km* y están repartidos en 6 planos orbitales equitativamente espaciados entre sí  $(60^{\circ}$  entre cada plano). Esta distribución garantiza que el usuario siempre tenga a la vista entre 5 y 8 satelites, en cualquier punto de la Tierra. ´ Cada satélite está equipado con cuatro relojes atómicos, dos de radio y dos de cesio, y está emitiendo señales electromagéticas entre las que va un código que indica al usuario su posición (la del satélite) en un sistema de referencia específico.

El segmento de control se divide en cuatro componentes mayores:

- 1. Estación maestra de control (MSC, por sus siglas en inglés), ubicada en la base aérea de Schriever, Colorado.
- 2. Estacion maestra de control de respaldo, ubicada en Gaithersburg, Maryland. ´
- 3. Cuatro antenas fijas que proveen telemetría en tiempo real, dando información de rastreo, y manejando la interfaz de entre los satelites y el MSC. ´
- 4. Seis estaciones de monitoreo cuasi-ecuatorial alrededor del mundo.

Modelos matemáticos calculan de forma precisa las efemérides de la constelación; éstas son enviadas junto con datos de los relojes a la constelacion por la MSC, para que luego sea enviada la ´ información necesaria al usuario por medio de señales de radio.

Por último el segmento del usuario, que consiste en el equipo receptor, convierte las señales enviadas por al menos cuatro satelites, en datos de posición, velocidad y estimación de tiempo. La posición se calcula con una precisión de 10 m aproximadamente, aunque ésta puede reducirse a menos de un metro utilizando técnicas de posicionamiento diferencial (Differential Position Techniques, DEPS) que corrigen la posición en función del error que se marca sobre una posición previamente conocida.

#### <span id="page-23-0"></span>2.2. Efectos relativistas en el GPS

Desde el punto de vista Newtoniano, la primera tarea del GPS es determinar la posicion tridimen- ´ sional del usuario receptor en Tierra (llámese E). En principio, tres satélites son suficientes para dar esta información. El usuario E tiene una posición espacio-temporal  $(t_E, R_E)$ . Cada satélite  $S_i$ envía una señal que codifica dónde está el satélite y el tiempo de emisión de la señal. El reloj receptor toma el tiempo de recepción y determina el lapso de tiempo  $\Delta t_i$  que le tomó a la señal viajar y así calcular la distancia. Ésto define tres esferas en el espacio, cada una centrada en un satélite y de radio respectivo *c*∆*t<sub>j</sub>*. El usuario está en uno de los dos puntos de intersección de las tres esferas. Sin embargo aparace aquí el primer problema: el usuario tiene un reloj de cuarzo altamente impreciso; ésto hace necesario un cuarto satélite que mida el error de precisión del reloj del usuario, y se tendrán entonces cuatro eventos espacio-temporales  $(t_{S_j}, R_{S_j})$ ,  $j = 1, 2, 3, 4$ , a partir de los cuales se calcula  $(t_E, R_E)$ . Así se plantean cuatro ecuaciones a resolver,

$$
|R_E - R_{S_j}|^2 = c^2 (t_E - t_{S_j})^2, j = 1, 2, 3, 4,
$$
\n(2.2.1)

las cuales, dado que se trabajan en un espacio minkowskiano, sólo son válidas en un marco de referencia local inercial en presencia de un campo gravitacional. En el GPS este es el ECI (Earth ´ Local Inertial Reference System), cuyo origen está en el centro de masa de la Tierra, está en caída libre y no es rotatorio.

Se pueden analizar los siguientes problemas desde la relatividad general, medidos por un observador en la Tierra:

- 1. Corrimiento gravitacional de Einstein (Einstein gravitational blue shift effect): un reloj anda más rápido en la medida que esté más lejos de el centro de atracción gravitacional. Por tanto hay un corrimiento al azul para una frecuencia que sea enviada hacia abajo desde el satelite ´ a la Tierra.
- 2. Efecto Doppler de segundo orden de la Relatividad Especial (dilatación temporal): ésto toma en cuenta el movimiento tanto del sistema de satelites como del receptor en Tierra. El reloj ´

del satélite se mueve más rápido, lo cual hace que se presente un efecto Doppler clásico, dado por la velocidad lineal y un efecto Doppler de segundo orden, justificado por la Relatividad Especial, debido a la dilatación temporal.

Con el objetivo de explicar lo anterior, es conveniente tomar la métrica de Schwarzschild en fun-ción de su elemento de linea ds, segun [\(1.2.13\)](#page-21-1):

$$
ds^{2} = \left(1 - \frac{2GM}{rc^{2}}\right)c^{2}dt^{2} - \left(1 - \frac{2GM}{rc^{2}}\right)^{-1}dr^{2} - r^{2}d\theta^{2} - r^{2}\sin^{2}(\theta)d\phi^{2}.
$$

Para estudiar una órbita ecuatorial, en cuyo caso  $\theta = \frac{\pi}{2} y d\theta = 0$ , queda la ecuación

$$
ds^{2} = \left(1 - \frac{2MG}{c^{2}r}\right)c^{2}dt^{2} - \left(1 - \frac{2MG}{c^{2}r}\right)^{-1}dr^{2} - r^{2}d\phi^{2}.
$$

Si además, para simplificar se considera una órbita circular, se tendrá  $dr = 0$ , obteniendo:

$$
ds^{2} = c^{2}d\tau^{2} = \left(1 - \frac{2MG}{c^{2}r}\right)c^{2}dt^{2} - r^{2}d\phi^{2} ,
$$

donde  $\tau$  es el tiempo propio del satélite. Si se sigue desarrollando la ecuación se llega a

$$
\left(\frac{ds}{dt}\right)^2 = \left(1 - \frac{2MG}{c^2r}\right)c^2 - r^2\left(\frac{d\phi}{dt}\right)^2,
$$
  

$$
\frac{1}{c^2}\left(\frac{ds}{dt}\right)^2 = \left(1 - \frac{2MG}{c^2r}\right) - r^2\left(\frac{d\phi}{dt}\right)^2\frac{1}{c^2},
$$
  

$$
\frac{1}{c^2}\left(\frac{ds}{dt}\right)^2 = \left(1 - \frac{2MG}{c^2r}\right) - \frac{v^2}{c^2},
$$

donde *v* es la velocidad tangencial de la trayectoria. Al aplicar esta ecuación al reloj del satélite Σ haciendo *r* = *r*<sub>Σ</sub> y *v* = *v*<sub>Σ</sub> y tomando el tiempo propio  $d\tau_{\Sigma} = \frac{ds}{c}$  $\frac{ds}{c}$ , y luego aplicándola a un reloj fijo en el ecuador de la Tierra *E*, rotando con ella, con  $r = r_E$ ,  $v = v_E$  y  $d\tau_E = \frac{dE}{c}$  $\frac{dE}{c}$ , se obtiene

$$
\frac{1}{dt^2} (d\tau_{\Sigma})^2 = \left(1 - \frac{2MG}{c^2 r_{\Sigma}}\right) - \frac{v_{\Sigma}^2}{c^2},
$$

$$
\frac{1}{dt^2} (d\tau_E)^2 = \left(1 - \frac{2MG}{c^2 r_E}\right) - \frac{v_E^2}{c^2},
$$

con lo que al hacer el cociente se llega a

<span id="page-24-0"></span>
$$
\left(\frac{d\tau_E}{d\tau_\Sigma}\right)^2 = \frac{\left(1 - \frac{2MG}{c^2r_E}\right) - \frac{v_E^2}{c^2}}{\left(1 - \frac{2MG}{c^2r_E}\right) - \frac{v_\Sigma^2}{c^2}}.
$$
\n(2.2.2)

Ésto marca la dilatación temporal entre el tiempo medido en un satélite y el tiempo medido en Tierra, y permite estudiar en detalle lo siguiente:

1. Efecto del corrimiento al azul gravitacional de Einstein: para efectos prácticos se va a ignorar el movimiento del satélite y del reloj en la superficie. Entonces en [\(2.2.2\)](#page-24-0) se hace  $v_E = v_{\Sigma} = 0$ y la ecuación se reduce a

<span id="page-25-0"></span>
$$
\frac{d\tau_E}{d\tau_\Sigma} = \frac{\left(1 - \frac{2MG}{c^2 r_E}\right)^{\frac{1}{2}}}{\left(1 - \frac{2MG}{c^2 r_\Sigma}\right)^{\frac{1}{2}}}.
$$
\n(2.2.3)

Ahora se va a hacer una aproximación lineal de primer orden de esta ecuación para poder calcular facilmente el efecto. Sean  $A = \frac{MG}{c^2 r_E}$  $\frac{MG}{c^2 r_E}$  y *B* =  $\frac{MG}{c^2 r_E}$  $\frac{1}{c^2 r_{\Sigma}}$ , entonces según [\(2.2.3\)](#page-25-0) se define

$$
f(A,B) = \frac{d\tau_E}{d\tau_E} = \frac{(1-2A)^{\frac{1}{2}}}{(1-2B)^{\frac{1}{2}}},
$$

y como *A* ≈ 0 y *B* ≈ 0, se hace la aproximación lineal de *f* centrada en (0,0) obteneniendo

$$
f(A,B)\approx 1-A+B,
$$

que al aplicarse directamente a la ecuación  $(2.2.3)$  conduce a

$$
\frac{d\tau_E}{d\tau_\Sigma} = 1 - \frac{MG}{c^2 r_E} + \frac{MG}{c^2 r_\Sigma} = 1 - D.
$$

Reemplazando numéricamente, teniendo en cuenta que el radio la órbita circular de un satélite es aproximadamente  $26561 \ km$  se tiene que *D* es un número positivo,

$$
D = \frac{MG}{c^2 r_E} - \frac{MG}{c^2 r_E},
$$
  

$$
D = 6,9605 \times 10^{-10} - 1,6695 \times 10^{-10} = 5,291 \times 10^{-10},
$$

y da el estimativo del corrimiento al azul gravitacional de Einstein entre relojes estacionarios en la posición del satélite y la superficie terrestre, que conlleva un error de  $D \cdot 86400 =$ 45714,3151 *ns* por día, o de 13,704 *km* por día.

2. Efecto Doppler: de la relatividad especial hay que tener en cuenta el movimiento relativo de los relojes en el satélite y en tierra. La velocidad del reloj en el satélite es de  $v_{\Sigma}$  = 3874 *km/s* y la del reloj en Tierra es  $v_E = 465$  *m/s*. El reloj que viaja más rápido marca el tiempo más lentamente, así que para el satélite la señal sufre un corrimiento al rojo cuando es recibida en Tierra, contrarrestando el corrimiento al azul del ítem anterior.

Para calcular el efecto neto, se toma la ecuación  $(2.2.2)$  y se hace la aproximación lineal analoga a la realizada para estudiar el efecto anterior. El resultado es ´

$$
\frac{d\tau_E}{d\tau_{\Sigma}} = 1 - \frac{MG}{c^2 r_E} - \frac{v_E^2}{2c^2} + \frac{MG}{c^2 r_{\Sigma}} + \frac{v_{\Sigma}^2}{2c^2}.
$$

Introduciendo valores a esta ecuación, el corrimiento neto resulta al azul, y es aproximadamente  $D = 5,0875 \times 10^{-10}$ , lo que corresponde a un error de 43956,15141 *ns* por día, o 13,177 *km* por día.

Queda claro entonces que la relatividad debe ser tomada en cuenta en el modelo para no contemplar errores o excesivas correciones.

## <span id="page-27-0"></span>Capítulo 3

## Modelo matematico de un GNSS ´

Son dos los aspectos principales en el modelo del GNSS: las trayectorias que siguen los satelites ´ y las trayectorias que siguen las señales. En relatividad general encontrar la trayectoria que sigue una partícula es encontrar una geodésica del espacio geométrico, y no es lo mismo encontrar una geodésica para una partícula con masa (satélite) que para una partícula sin masa (fotón). Para esto se necesita primero encontrar el hamiltoniano del sistema, a partir de su lagrangiano, y luego manipularlo a conveniencia para obtener ecuaciones que relacionen las variables deseadas. Se busca una ecuación que a partir de una medida angular ubique a la partícula de estudio espacialmente, es decir, que a partir del ángulo tomado desde un punto de referencia fijo, arroje su radiovector desde la Tierra. El resultado será una ecuación diferencial de primer orden, separable, pero cuya integración no resulta ser elemental.

### <span id="page-27-1"></span>3.1. Hamiltoniano del sistema

A partir de este punto para facilitar la escritura se toma la metrica de Schwarzschild simplificada ´  $con c = 1 = G$ , quedando

$$
g_{\mu\nu} = \begin{pmatrix} -(1 - \frac{2M}{r}) & 0 & 0 & 0 \\ 0 & \left(1 - \frac{2M}{r}\right)^{-1} & 0 & 0 \\ 0 & 0 & r^2 & 0 \\ 0 & 0 & 0 & r^2 \sin^2 \theta \end{pmatrix}.
$$
 (3.1.1)

Se derivarán las ecuaciones de movimiento en el formalismo hamiltoniano teniendo en cuenta todas las constantes de movimiento. Se necesita un sistema de ecuaciones eficiente, que describa el movimiento de la luz y la materia en el espacio-tiempo de Schwarzschild.

Como se mostró en la Sección [1.2,](#page-16-0) las ecuaciones de movimiento de una partícula en un campo gravitacional se derivan de la función lagrangiana L. Para encontrar el lagrangiano de este problema se tiene que la acción que describe el movimiento de una partícula masa *m* a lo largo de una

trayectoria  $C$  como-de-tiempo con extremos  $A \, y \, B$  se da en términos del elemento de línea  $ds$ :

$$
S=-m\int_A^B ds,
$$

y como el elemento de línea está relacionado con el tensor métrico, se tiene:

$$
\sqrt{-ds^2} = \sqrt{-g_{\mu\nu}dx^{\mu}dx^{\nu}} = \sqrt{-g_{\mu\nu}\dot{x}^{\mu}\dot{x}^{\nu}}d\tau,
$$

con lo que

$$
S = -m \int_A^B \sqrt{-g_{\mu\nu}\dot{x}^{\mu}\dot{x}^{\nu}}d\tau,
$$

con  $x^{\mu}$  ( $\mu = 0, 1, 2, 3$ ) las coordenadas generalizadas describiendo la posición de una partícula en el espacio-tiempo como función de su tiempo propio  $\tau$ , y

$$
\dot{x}^{\mu} = \frac{dx^{\mu}}{d\tau}
$$

.

De esta forma se concluye que el lagrangiano está dado por

$$
L = \sqrt{-g_{\mu\nu}\dot{x}^{\mu}\dot{x}^{\nu}},\tag{3.1.2}
$$

el cual es en sí mismo una constante de movimiento, con valor c para partículas con masa y valor nulo para fotones, y por tanto cualquier función suave de él generará las mismas ecuaciones de movimiento. Sea

$$
L = \frac{1}{2}L^2 = \frac{1}{2}g_{\mu\nu}\dot{x}^{\mu}\dot{x}^{\nu},
$$

es decir

$$
L = \frac{1}{2} \left[ g_{00} \left( \dot{x}^0 \right)^2 + g_{11} \left( \dot{x}^1 \right)^2 + g_{22} \left( \dot{x}^2 \right)^2 + g_{33} \left( \dot{x}^3 \right)^2 \right],
$$

y para definir el hamiltoniano considérense los momentos canónicos  $p<sub>\mu</sub>$ 

$$
p_{\mu} = \frac{\partial L}{\partial \dot{x}^{\mu}}.
$$

De esta forma el hamiltoniano es

$$
H = p_{\mu}\dot{x}^{\mu} - L,
$$

que visto en detalle arroja

$$
H = p_{\mu}\dot{x}^{\mu} - L^{2} = g_{00}(\dot{x}^{0})^{2} + g_{11}(\dot{x}^{1})^{2} + g_{22}(\dot{x}^{2})^{2} + g_{33}(\dot{x}^{3})^{2} - L^{2}
$$
  
=  $\frac{1}{2} [g_{00}(\dot{x}^{0})^{2} + g_{11}(\dot{x}^{1})^{2} + g_{22}(\dot{x}^{2})^{2} + g_{33}(\dot{x}^{3})^{2}].$ 

Por otro lado se puede calcular  $\frac{1}{2}g^{\mu\nu}p_{\mu}p_{\nu}$  y se obtendrá

$$
\frac{1}{2}g^{\mu\nu}p_{\mu}p_{\nu} = \frac{1}{2}(g_{\mu\nu})^{-1}p_{\mu}p_{\nu}
$$
\n
$$
= \frac{1}{2}[(g_{00})^{-1}(g_{00})^{2}(x^{0})^{2} + (g_{11})^{-1}(g_{11})^{2}(x^{1})^{2} + (g_{22})^{-1}(g_{22})^{2}(x^{2})^{2}
$$
\n
$$
+ (g_{33})^{-1}(g_{33})^{2}(x^{3})^{2}]
$$
\n
$$
= \frac{1}{2}[g_{00}(x^{0})^{2} + g_{11}(x^{1})^{2} + g_{22}(x^{2})^{2} + g_{33}(x^{3})^{2}],
$$

es decir

<span id="page-29-1"></span>
$$
H=\frac{1}{2}g^{\mu\nu}p_{\mu}p_{\nu},
$$

o explícitamente

$$
H = \frac{1}{2} \left[ -\left(1 - \frac{2M}{r}\right)^{-1} p_t^2 + \left(1 - \frac{2M}{r}\right) p_r^2 + \frac{1}{r^2} \left( p_\theta^2 + \frac{1}{\sin^2(\theta)} p_\phi^2 \right) \right].
$$
 (3.1.3)

#### <span id="page-29-0"></span>3.2. Constantes de movimiento

Se tienen entonces ocho constantes de movimiento: el hamiltoniano (*H*), el langrangiano (*L*), el momento canónico  $p_t$ , las tres componentes espaciales del momento angular  $\overrightarrow{l}$ , el argumento de latitud del perigeo (ω) y el tiempo de paso por el perigeo *<sup>t</sup>p*.

Es claro que, al ser parámetros orbitales,  $\omega$  y  $t_p$  son constantes. Para comprobar que las otras cantidades son invariantes se puede hacer el siguiente análisis: si  $x^{\mu}$  está en función de  $\tau$ , entonces

$$
ds^2 = c^2 d\tau^2 = -g_{\mu\nu} dx^{\mu} dx^{\nu},
$$

así

$$
c^{2} = -g_{\mu\nu}\frac{dx^{\mu}}{d\tau}\frac{dx^{\nu}}{d\tau},
$$
  

$$
c^{2} = -g_{\mu\nu}\dot{x}^{\mu}\dot{x}^{\nu},
$$
  

$$
c = \sqrt{-g_{\mu\nu}\dot{x}^{\mu}\dot{x}^{\nu}}.
$$

Por tanto, para una partícula con masa,  $L = c$  (para un foton se tiene ds = 0, por lo que será  $L = 0$ ), y así  $L'=\frac{1}{2}$  $\frac{1}{2}L^2 = \frac{1}{2}$  $\frac{1}{2}c^2$  entonces *H* =  $-L' = -\frac{1}{2}$  $\frac{1}{2}c^2$ .

Ahora, en virtud de las ecuaciones de Lagrange (ver [\(1.2.3\)](#page-16-3))

$$
\frac{d}{dt}\left(\frac{\partial L}{\partial \dot{x}_{\mu}}\right) - \frac{\partial L}{\partial x_{\mu}} = 0,
$$

si una coordenada *x*<sup>µ</sup> no aparece explicitamente en el lagrangiano (y por tanto tampoco en el hamiltoniano), entonces  $\frac{\partial L}{\partial x_\mu} = 0$ , y así

$$
\frac{d}{dt}\left(\frac{\partial L}{\partial \dot{x}_{\mu}}\right) = 0,
$$

$$
\frac{d}{dt}\left(p_{\mu}\right) = 0,
$$

es decir,  $p_{\mu}$  será constante. Con esto se demuestra que  $p_t$  es una constante dado que *t* no aparece explícitamente en  $(3.1.3)$ .

Para el momento angular  $\overrightarrow{l}$  nótese que  $p_{\mu} = \frac{\partial L^{\prime}}{\partial \dot{x}^{\mu}}$  $\frac{\partial E}{\partial \dot{x}^{\mu}} = g_{\mu\mu} \dot{x}^{\mu}$ , por lo que:

<span id="page-30-0"></span>
$$
p_t = -\left(1 - \frac{2M}{r}\right) \dot{x}^0,
$$
  
\n
$$
p_r = \left(1 - \frac{2M}{r}\right)^{-1} \dot{x}^1,
$$
  
\n
$$
p_\theta = r^2 \dot{x}^2,
$$
  
\n
$$
p_\phi = r^2 \sin^2 \theta \dot{x}^3,
$$
  
\n(3.2.1)

y considerando el vector espacial  $(x, y, z) = (r \sin \theta \cos \phi, r \sin \theta \sin \phi, r \cos \theta)$ , se puede calcular el vector velocidad espacial  $(\dot{x}, \dot{y}, \dot{z})$ , donde

$$
\dot{x} = \dot{r}\sin\theta\cos\phi + r\left(\cos\theta\cos\phi\,\dot{\theta} - \sin\theta\sin\phi\,\dot{\phi}\right),
$$

luego cambiando  $\dot{x}^2$  por  $\dot{\theta}$  y  $\dot{x}^3$  por  $\dot{\phi}$  en [\(3.2.1\)](#page-30-0), la anterior expresión se puede escribir como

$$
\dot{x} = \dot{r} \sin \theta \cos \phi + r \left( \cos \theta \cos \phi \frac{p_{\theta}}{r^2} - \sin \theta \sin \phi \frac{p_{\phi}}{r^2 \sin^2 \theta} \right),
$$
  

$$
= \dot{r} \sin \theta \cos \phi + \frac{1}{r} \cos \theta \cos \phi \rho_{\theta} - \frac{1}{r \sin \theta} \sin \phi \rho_{\phi},
$$

y analogamente se calculan ˙ ´ *y*y ˙*z*:

$$
\dot{y} = \dot{r} \sin \theta \sin \phi + \frac{1}{r} \cos \theta \sin \phi p_{\theta} + \frac{1}{r \sin \theta} \cos \phi p_{\phi},
$$
  

$$
\dot{z} = \dot{r} \cos \theta - \frac{1}{r} \sin \theta p_{\theta}.
$$

Así se pueden encontrar las componentes del momento angular  $\overrightarrow{l} = (x, y, z) \times (\dot{x}, \dot{y}, \dot{z})$ :

$$
l_x = -\sin \phi p_\theta - \cot \theta \cos \phi p_\phi,
$$
  
\n
$$
l_y = \cos \phi p_\theta - \cot \theta \sin \phi p_\phi,
$$
  
\n
$$
l_z = p_\phi.
$$

Por último hay que calcular el corchete de Poisson de cada componente con el hamiltoniano

$$
[l_i, H] = \frac{\partial l_i}{\partial x_\mu} \frac{\partial H}{\partial p_\mu} - \frac{\partial l_i}{\partial p_\mu} \frac{\partial H}{\partial x_\mu}, i \in \{x, y, z\}.
$$

En el caso de  $l_x$  será:

$$
\begin{aligned}\n[l_x, H] &= \frac{\partial l_x}{\partial \theta} \frac{\partial H}{\partial p_{\theta}} - \frac{\partial l_x}{\partial p_{\theta}} \frac{\partial H}{\partial \theta} + \frac{\partial l_x}{\partial \phi} \frac{\partial H}{\partial p_{\phi}} \\
&= \left( \frac{1}{r^2} p_{\theta} p_{\phi} \csc^2 \theta \cos \phi \right) - \left( \frac{1}{r^2} p_{\phi}^2 \sin \phi \cot \theta \csc^2 \theta \right) \\
&\quad + \left( -p_{\theta} \cos \phi + p_{\phi} \cot \theta \sin \phi \right) \left( \frac{1}{r^2} p_{\phi} \csc^2 \theta \right) \\
&= 0,\n\end{aligned}
$$

y análogamente se demuestra que  $\lfloor l_y, H \rfloor = 0$  y  $\lfloor l_z, H \rfloor = 0$ , por tanto gracias a las propiedades del corchete de Poisson (ver  $(1.2.9)$ ) se concluye que el momento angular es constante y ésto a su vez garantiza que el movimiento del cuerpo en cuestion se da sobre un plano en el espacio. ´

#### <span id="page-31-0"></span>3.3. La ecuación de órbita

La ecuación orbital se obtiene a partir de una correcta manipulación algebráica del hamiltoniano. En pos de mantener un paralelo con la mecánica clásica se introducirá la anomalía verdadera como única variable angular, demostrando en el proceso que es conjugada al momento angular del movimiento. Primero nótese que

$$
l^2 = l_x^2 + l_y^2 + l_z^2 = p_\theta^2 + \frac{1}{\sin^2 \theta} p_\phi^2.
$$

Por otra parte, según la definición del hamiltoniano, se tiene

$$
\frac{\partial H}{\partial p_r} = \dot{x}^r - \frac{\partial L}{\partial p_r} = \dot{x}^r - 0 = \dot{r},
$$

y según la expresión  $(3.1.3)$ 

$$
\frac{\partial H}{\partial p_r} = \left(1 - \frac{2M}{r}\right) p_r,
$$

por lo que

<span id="page-31-2"></span><span id="page-31-1"></span>
$$
\dot{r}^2 = \left(1 - \frac{2M}{r}\right)^2 p_r^2,
$$

y así se puede expresar el hamiltoniano de la siguiente forma

$$
H = \frac{1}{2} \left[ -\left(1 - \frac{2M}{r}\right)^{-1} p_t^2 + \left(1 - \frac{2M}{r}\right)^{-1} \dot{r}^2 + \frac{l^2}{r^2} \right],\tag{3.3.1}
$$

con lo que, al despejar *i*<sup>2</sup> se obtiene una ecuación diferencial de primer orden para *r* en función de τ

$$
\dot{r}^2 = 2H\left(1 - \frac{2M}{r}\right) + p_0^2 - \frac{l^2}{r^2}\left(1 - \frac{2M}{r}\right). \tag{3.3.2}
$$

El hecho de que el momento angular sea constante permite concluir que el movimiento se va dar en un plano. Como se explicó en la Sección [1.1,](#page-14-1) para ubicar un plano en el espacio se necesitan dos ángulos:  $\Omega$  y  $\varepsilon$ . En este punto es entonces conveniente introducir otro marco local ortonormal:  $\hat{n}$ ,  $\hat{e}_1$ ,  $\hat{e}_2$  (ver [\(3.3.12\)](#page-35-0)). El vector del momento angular de una partícula moviéndose en el plano orbital es normal al plano de movimiento; el vector  $\hat{n}$  unitario en esta dirección será

$$
\hat{n} = (\sin \varepsilon \sin \Omega, -\sin \varepsilon \cos \Omega, \cos \varepsilon).
$$

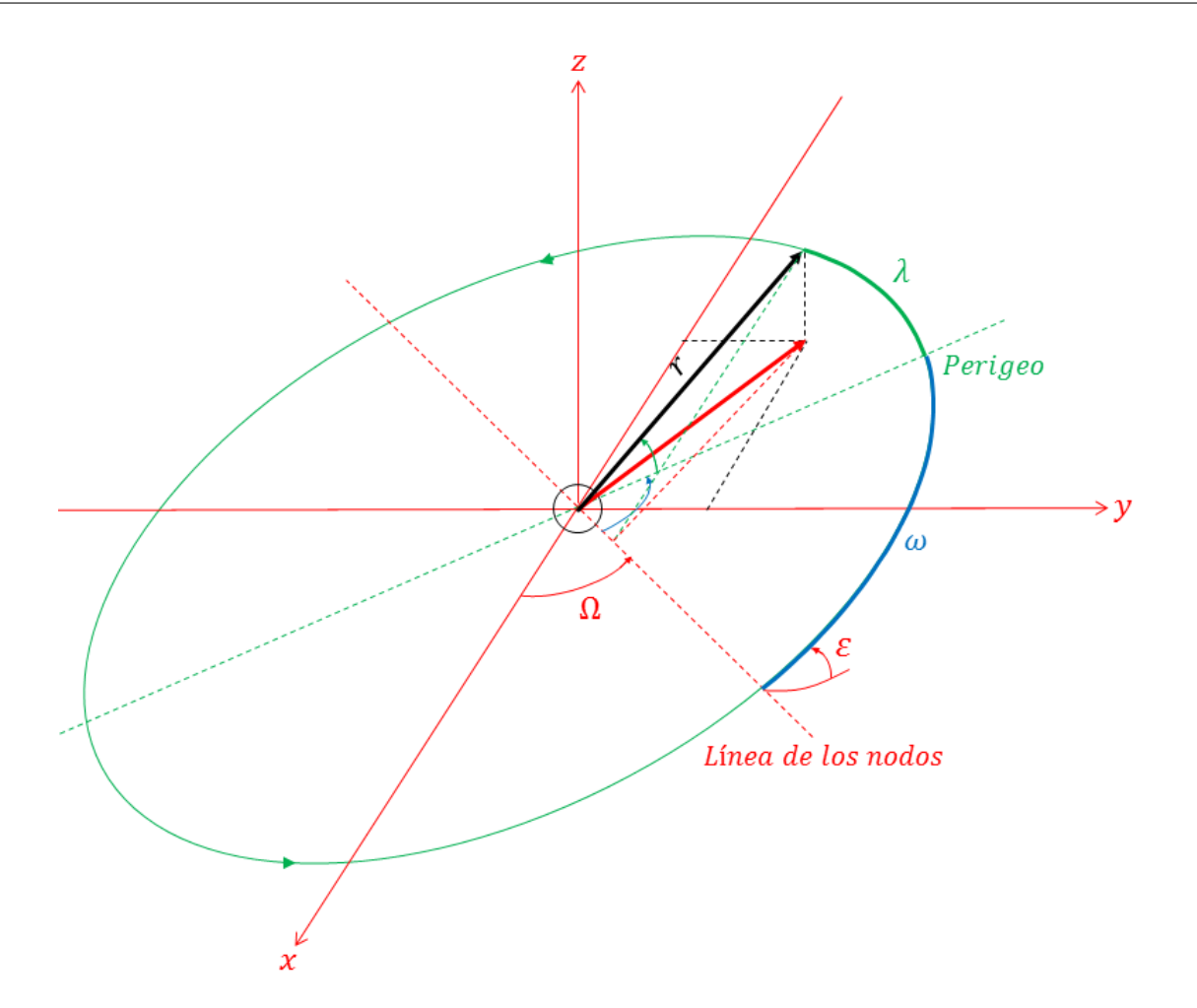

Figura 3-1: Esquema de una óribita elíptica. El vector en color rojo es la proyección del radiovector del satélite (en negro) sobre el plano *xy*.

Se quiere una ecuación que relacione la posición angular del satélite con su radiovector desde Tierra. Esta posición angular será en adelante la coordenada generalizada  $\lambda$  (la anomalía verdadera), que debe ser conjugada a la componente del momento angular <sup>l</sup> <sup>=</sup> *<sup>l</sup>* <sup>⋅</sup>*n*ˆ:

<span id="page-32-0"></span>
$$
\mathbf{l} = [\sin \varepsilon \cot \theta \sin (\phi - \Omega) + \cos \varepsilon] p_{\phi} - \sin \varepsilon \cos (\phi - \Omega) p_{\theta}
$$

Para ver esto último se hace un análisis trigonométrico de una trayectoria en un plano, obteniendo las siguientes identidades (ver Figura [3-1](#page-32-0) y Figura [3-2](#page-33-0)):

de la Figura  $3-3$  a),

$$
\cos(\phi - \Omega) = \frac{\cos(\lambda - \omega)}{\sin(\theta)}, \text{ por lo que, } \cos(\lambda - \omega) = \cos(\phi - \Omega)\sin(\theta), \tag{3.3.3}
$$

de la Figura  $3-3$  b),

<span id="page-32-2"></span><span id="page-32-1"></span>
$$
\cos(\varepsilon) = \frac{\sin(\phi - \Omega)\sin(\theta)}{\sin(\lambda - \omega)},
$$
\n(3.3.4)

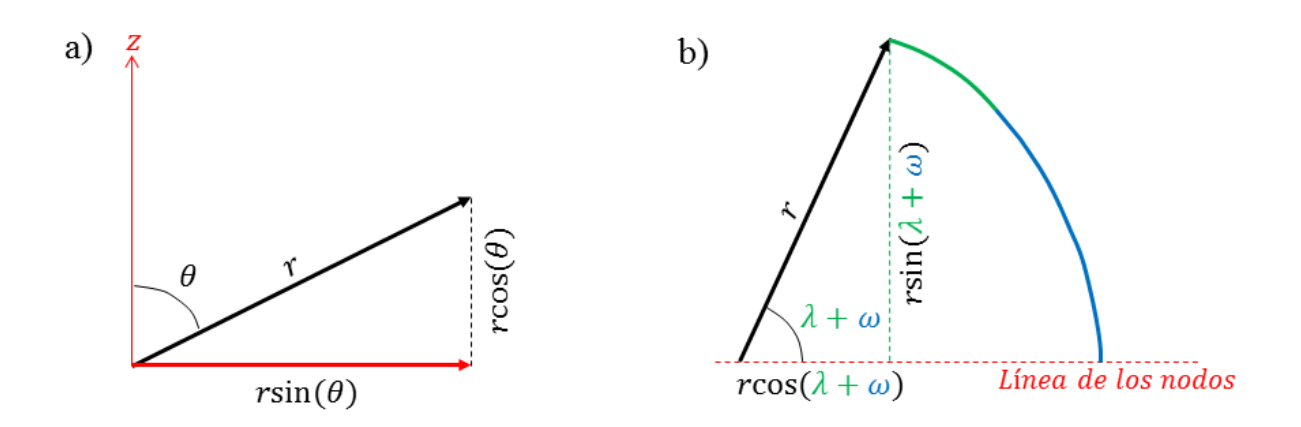

<span id="page-33-0"></span>Figura 3-2: a): Vista del plano generado por el radiovector del satélite y su proyección. b): Vista del plano generado por el radiovector del satélite y la línea de los nodos.

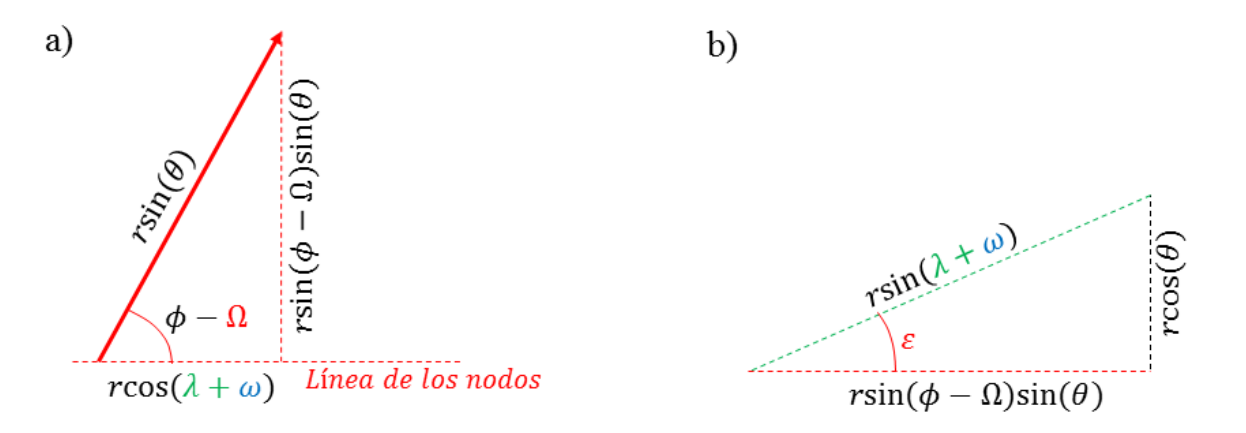

<span id="page-33-1"></span>Figura 3-3: a): Vista del plano generado por el radiovector del satélite y la línea de los nodos. b): Vista sobre el plano perpendicular a la línea de los nodos, que contiene la línea entre los extremos del radiovector satelital y de su proyección sobre el plano *xy*.

y

<span id="page-34-1"></span><span id="page-34-0"></span>
$$
\sin(\varepsilon) = \frac{\cos(\theta)}{\sin(\lambda - \omega)},
$$
\n(3.3.5)

 $\bullet$  de [\(3.3.3\)](#page-32-1) y [\(3.3.4\)](#page-32-2),

$$
\tan(\phi - \Omega) = \cos(\varepsilon)\tan(\lambda + \omega). \tag{3.3.6}
$$

Entonces de [\(3.3.5\)](#page-34-0) y [\(3.3.6\)](#page-34-1) se tiene que  $\lambda$  es función de  $\theta$  o  $\phi$ , y se puede calcular [l,  $\lambda$ ]:

$$
\begin{array}{rcl}\n[\mathbf{1}, \lambda] & = & \left(\frac{\partial \mathbf{1}}{\partial p_{\phi}} \frac{\partial \lambda}{\partial \phi} - \frac{\partial \mathbf{1}}{\partial \phi} \frac{\partial \lambda}{\partial p_{\phi}}\right) + \left(\frac{\partial \mathbf{1}}{\partial p_{\theta}} \frac{\partial \lambda}{\partial \theta} - \frac{\partial \mathbf{1}}{\partial \theta} \frac{\partial \lambda}{\partial p_{\theta}}\right), \\
& = & \left(\frac{\partial \mathbf{1}}{\partial p_{\phi}} \frac{\partial \lambda}{\partial \phi}\right) + \left(\frac{\partial \mathbf{1}}{\partial p_{\theta}} \frac{\partial \lambda}{\partial \theta}\right), \\
& = & \frac{\partial \mathbf{1}}{\partial p_{\theta}} \frac{\partial \lambda}{\partial \theta}, \\
& = & (-\sin \varepsilon \cos(\phi - \Omega)) \left(\frac{-\sin(\theta)}{\cos(\lambda + \omega)\sin(\varepsilon)}\right), \\
& = & 1, \text{ por } (3.3.3),\n\end{array}
$$

lo cual corrobora, según las ecuaciones [\(1.2.11\)](#page-18-1), el hecho de que  $\lambda$  sea conjugada con l.

Ahora, siguiendo con el proceso de obtención de la ecuacióin orbital, de las ecuaciones de Hamilton  $(1.2.6)$  se tiene

 $\dot{\lambda} = [\lambda, H],$ 

y ésto según la ecuación [\(3.3.1\)](#page-31-1) es

$$
\dot{\lambda} = [\lambda, H] = -\frac{\partial \lambda}{\partial \lambda} \frac{\partial H}{\partial l} = -\frac{l}{r^2}.
$$
\n(3.3.7)

Por otro lado, dado que

$$
\dot{r} = \frac{dr}{d\tau} = \frac{dr}{d\lambda}\frac{d\lambda}{d\tau} = -\frac{dr}{d\lambda}\frac{l}{r^2},
$$

y

$$
\frac{d}{d\lambda}\left(\frac{l}{r}\right)=-\frac{l}{r^2}\frac{dr}{d\lambda},
$$

entonces

<span id="page-34-2"></span>
$$
\dot{r} = \frac{d}{d\lambda} \left( \frac{l}{r} \right),
$$

con lo que la ecuación [\(3.3.2\)](#page-31-2) queda

$$
\frac{d}{d\lambda}\left(\frac{l}{r}\right) = \pm\sqrt{2H\left(1-\frac{2M}{r}\right)+p_0^2-\frac{l^2}{r^2}\left(1-\frac{2M}{r}\right)}.
$$
\n(3.3.8)

Al hacer el cambio de variable  $u = \frac{2M}{r}$  $\frac{M}{r}$ , [\(3.3.8\)](#page-34-2) se transforma en

$$
\frac{du}{d\lambda} = 2M \frac{d}{d\lambda} \left(\frac{1}{r}\right) = \frac{2M}{l} \frac{d}{d\lambda} \left(\frac{l}{r}\right),
$$
\n
$$
\frac{du}{d\lambda} = \pm \frac{2M}{l} \sqrt{2H \left(1 - \frac{2M}{r}\right) + p_0^2 - \frac{l^2}{r^2} \left(1 - \frac{2M}{r}\right)},
$$
\n
$$
\frac{du}{d\lambda} = \pm \sqrt{\frac{8M^2}{l^2}H \left(1 - u\right) + p_0^2 \frac{4M^2}{l^2} - \frac{4M^2}{r^2} \left(1 - u\right)},
$$

y tomando

$$
a = p_0 \frac{2M}{l}, b = \frac{8M^2}{l^2}H,
$$
\n(3.3.9)

se obtiene finalmente la ecuación diferencial que relaciona la posición radial con la posición angular:

$$
\frac{du}{d\lambda} = \pm \sqrt{a^2 + b(1 - u) - u^2(1 - u)}.
$$
\n(3.3.10)

Una vez que  $(3.3.10)$  se resuelve para *u* como función de  $\lambda$ , la órbita se describe por

$$
\vec{r}(\lambda) = \frac{2M}{u} (\hat{e}_1 \cos \lambda + \hat{e}_2 \sin \lambda), \qquad (3.3.11)
$$

donde  $\hat{e}_1$  apunta al perigeo (ver Figura [3-1](#page-32-0)), por lo que tiene las siguientes componentes:

$$
\hat{e}_1 = (\cos \omega \cos \Omega - \cos \varepsilon \sin \omega \sin \Omega, \cos \omega \sin \Omega + \cos \varepsilon \sin \omega \cos \Omega, \sin \varepsilon \sin \omega),
$$
  

$$
\hat{e}_2 = (\sin \omega \cos \Omega - \cos \varepsilon \cos \omega \sin \Omega, -\sin \omega \sin \Omega + \cos \varepsilon \cos \omega \cos \Omega, \sin \varepsilon \sin \omega).
$$

<span id="page-35-3"></span><span id="page-35-2"></span><span id="page-35-1"></span><span id="page-35-0"></span>(3.3.12)

También es posible deducir ecuaciones para el tiempo y el tiempo propio modificando ligeramente y a conveniencia la ecuación  $(3.3.10)$ . Nótese que

$$
\frac{du}{d\tau} = \frac{du}{d\lambda}\frac{d\lambda}{d\tau} = \pm\sqrt{a^2 + b(1-u) - u^2(1-u)}\frac{l}{r^2},
$$

y teniendo en cuenta que  $r^2 = \frac{4M^2}{u^2}$  $\frac{M^2}{u^2}$  y  $l = \frac{2Mp_0}{a}$  $\frac{dp_0}{dt}$  (por [\(3.3.9\)](#page-35-2)), se puede cambiar  $\frac{l}{r^2}$  para obtener

$$
\frac{du}{d\tau} = \pm \sqrt{a^2 + b(1 - u) - u^2(1 - u)} \frac{p_0 u^2}{2Ma},
$$
\n
$$
\frac{d\tau}{du} = \pm \frac{2Ma}{p_0} \frac{1}{u^2 \sqrt{a^2 + b(1 - u) - u^2(1 - u)}}.
$$
\n(3.3.13)

Ahora, de [\(3.2.1\)](#page-30-0) se tiene que

$$
\frac{dt}{d\tau}=\frac{p_0}{1-\frac{2M}{r}}=\frac{p_0}{1-u},
$$

con lo que

o

$$
du = \frac{du}{du} = \frac{2Ma}{u^2(1-u)\sqrt{a^2 + b(1-u) - u^2(1-u)}}
$$
(3.3.14)

Con ésto se tienen todas las ecuaciones para describir el movimiento y la medida del tiempo de los satélites, o de hecho, de cualquier partícula en presencia de un campo gravitacional.

*dt*

*dt*

*d*τ

*p*0

*d*τ

<span id="page-36-0"></span>,

# <span id="page-37-0"></span>Capítulo 4

## Solución de las ecuaciones

Chandrasekhar [\[6\]](#page-55-1) y Rauch y Blandford [\[18\]](#page-56-2) expresaron las soluciones de las ecuaciones deducidas en el Capítulo [3](#page-27-0) en términos de integrales elípticas. Andreja Gomboc [\[10\]](#page-55-2) en su tesis doctoral y Čadež, Kostić y Delva [\[5\]](#page-55-3) transformaron y simplificaron estas expresiones en funciones elípticas de Jacobi, y son las que se trabajarán a continuación.

### <span id="page-37-1"></span>4.1. Integrales y funciones elípticas

Se toman en adelante las siguientes definiciones de integrales elípticas y funciones elípticas de Jacobi:

 $\blacksquare$  Integral elíptica de primera especie:

$$
F(\phi \mid m) = \int_0^{\phi} \frac{du}{\sqrt{1 - m \sin^2 u}}
$$
(4.1.1)

Integral elíptica completa de primera especie:

$$
K(m) = F\left(\frac{\pi}{2} \mid m\right) = \int_0^{\frac{\pi}{2}} \frac{du}{\sqrt{1 - m \sin^2 u}}
$$
(4.1.2)

 $\blacksquare$  Integral elíptica de segunda especie:

$$
E(\phi \mid m) = \int_0^{\phi} \sqrt{1 - m \sin^2 u} \ du \tag{4.1.3}
$$

 $\blacksquare$  Integral elíptica de tercera especie:

$$
\Pi(n; \phi \mid m) = \int_0^{\phi} \frac{du}{\left(1 - n \sin^2 u\right) \sqrt{1 - m \sin^2 u}} \tag{4.1.4}
$$

Si  $n > 1$  y  $\phi > \arcsin \frac{1}{\sqrt{2}}$  $\frac{1}{n}$  entonces  $\Pi$  es complejo, luego para obtener un valor real la integral debe calcularse por una rama distinta:

$$
\Pi(n; \phi \mid m) \to \frac{-1}{(n-1)\sqrt{1-m}} \Pi\left(\frac{n}{n-1}; \phi - \frac{\pi}{2} \mid \frac{m}{m-1}\right) \tag{4.1.5}
$$

Si  $u = F(\phi \mid m)$  entonces se define la *Amplitud de Jacobi* por:

<span id="page-38-1"></span>
$$
\phi = \text{am}(u \mid m) \tag{4.1.6}
$$

Si  $\phi = \text{am}(u \mid m)$  entonces se definen las *Funciones Elípticas de Jacobi* por:

<span id="page-38-2"></span>
$$
sn(u \mid m) = sin \phi \tag{4.1.7}
$$

$$
cn(u|m) = cos \phi \tag{4.1.8}
$$

$$
dn(u \mid m) = \sqrt{1 - m \sin^2 \phi}
$$
 (4.1.9)

#### <span id="page-38-0"></span>4.2. Solución de las ecuaciones

Para facilidad, defínase  $P(u) = a^2 + b(1 - u) - u^2(1 - u)$ , el polinomio en la raíz de la ecuación [\(3.3.10\)](#page-35-1). Las soluciones existen sólo si  $P(u) > 0$ , y dado que  $r > 2M$  (las órbitas deben ser exteriores al radio de Schwarzschild), entonces  $u \in (0,1)$ . Calcular las raíces de P ayuda a entender qué tipo de soluciones pueden presentarse; se están buscando dos: una para la órbita de una partícula con masa (geodésica como-de-tiempo) y otra para la órbita de una señal electromagnética (geodésica como-de-luz). Para esto se calcula el discriminante del polinomio. Sea ´

$$
Q=-3b-1, R=\frac{9b-27(a^2+b)+2}{2},
$$

entonces el discriminante *D* será

$$
D=Q^3+R^2.
$$

Si  $D > 0$  el polinomio tendrá una raíz real y dos complejas. Si  $D = 0$  todas las raíces serán reales y al menos dos serán iguales, y si  $D < 0$  entonces todas serán reales y distintas entre sí. Definase

$$
\mathcal{D}=\left(R-\sqrt{D}\right)^{1/3},\,
$$

entonces ∣D∣ <sup>=</sup> √ <sup>−</sup>*<sup>Q</sup>* y las ra´ıces de *<sup>P</sup>*(*u*) se pueden expresar como

$$
U_1 = \frac{1}{3} \left( 1 + 2|\mathcal{D}| \cos \frac{\psi}{3} \right),
$$
  

$$
U_2 = \frac{1}{3} \left( 1 + 2|\mathcal{D}| \cos \left( \frac{\psi + 2\pi}{3} \right) \right),
$$

$$
U_3 = \frac{1}{3} \left( 1 + 2 |\mathcal{D}| \cos \left( \frac{\psi + 4\pi}{3} \right) \right),
$$

donde

$$
\psi = 2 \arctan \left( -\frac{\sqrt{-D}}{R + \sqrt{-Q^3}} \right).
$$

Como la ecuación [\(3.3.10\)](#page-35-1) es separable, la solución está dada por

<span id="page-39-0"></span>
$$
\int d\lambda = \pm \int \frac{du}{\sqrt{P(u)}},
$$

y al hacer la sustitución

$$
u = U_3 + (U_2 - U_3)\sin^2 \chi, \tag{4.2.1}
$$

e integrar desde un punto inicial  $(\lambda_i, u_i)$  hasta un punto  $(\lambda, u)$  se obtiene

$$
\lambda - \lambda_i = \pm \frac{2}{\sqrt{U_1 - U_3}} \int_{\chi_i}^{\chi} \frac{dv}{\sqrt{1 - \frac{U_2 - U_3}{U_1 - U_3} \sin^2 v}},
$$

lo cual se puede simplificar a

$$
\lambda - \lambda_i = \pm 2n \left[ \mathbf{F}(\chi \mid m) - \mathbf{F}(\chi_i \mid m) \right],\tag{4.2.2}
$$

donde

<span id="page-39-2"></span>
$$
n = \frac{1}{\sqrt{U_1 - U_3}},
$$

$$
m = \frac{U_2 - U_3}{U_1 - U_3}.
$$

Ahora, de [\(4.2.1\)](#page-39-0) se tiene

$$
\cos^2 \chi = 1 - \sin^2 \chi = 1 - \frac{u - U_3}{U_2 - U_3} = \frac{U_2 - u}{U_2 - U_3},
$$

y despejando *u* se llega a

<span id="page-39-1"></span>
$$
u = U_2 - (U_2 - U_3)\cos^2 \chi.
$$
 (4.2.3)

Por otro lado, haciendo  $u = F(\chi | m)$  en [\(4.1.6\)](#page-38-1) se obtiene

$$
\chi = \text{am} \left( \mathbf{F}(\chi \mid m) \mid m \right),\tag{4.2.4}
$$

por lo que de la definición [\(4.1.8\)](#page-38-2) se concluye

<span id="page-39-3"></span>
$$
\cos \chi = \text{cn} \left( \mathbf{F} \left( \chi \mid m \right) \mid m \right),\tag{4.2.5}
$$

y ésto se usa para reemplazar en [\(4.2.3\)](#page-39-1) y obtener

$$
u = U_2 - (U_2 - U_3) \text{cn}^2 \left( \text{F}(\chi \mid m) \mid m \right). \tag{4.2.6}
$$

Por último, de [\(4.2.2\)](#page-39-2) se puede despejar  $F(\chi | m)$ 

<span id="page-40-1"></span>
$$
F(\chi | m) = \frac{\lambda - \lambda_i}{2n} \pm F(\chi_i | m),
$$

y así [\(4.2.6\)](#page-39-3) desemboca finalmente en la ecuación general de órbita:

$$
u = U_2 - (U_2 - U_3) \operatorname{cn}^2 \left( \frac{\lambda - \lambda_i}{2n} \pm \operatorname{F} \left( \chi_i \mid m \right) \mid m \right). \tag{4.2.7}
$$

#### <span id="page-40-0"></span>4.2.1. Trayectorias satelitales

Los satélites se mueven en geodésicas como-de-tiempo. En este caso  $H = \frac{1}{2}$  $\frac{1}{2}$ , por tanto *b*  $\neq$  0. Como deben ser trayectorias cerradas y elípticas, *r* alcanza máximo (apogeo) y mínimo (perigeo) en su dominio, por lo que  $\frac{dr}{d\lambda}$  se anula dos veces, lo que implica que  $\frac{du}{d\lambda}$  se anula dos veces, es decir que  $P(u)$  tiene dos raíces  $U_1, U_2$  en el intervalo  $(0,1)$  y, por tanto  $D \le 0$ . Además, la solución debe darse para  $u \in (U_1, U_2)$ , con  $P(u) > 0$ . Notando que  $P(1) = a^2 > 0$ , debe haber una tercera raíz diferente *U*<sub>3</sub> en  $(0, 1)$ , que además debe cumplir  $U_1 + U_2 + U_3 = 1$ , es decir,  $D < 0$ .

Para facilitar la comparación con las ecuaciones clásicas de las órbitas, y evitar trabajar con los valores *a* y *b* de [\(3.3.9\)](#page-35-2), se introduce el momento angular reducido (o velocidad de área)  $\tilde{l} = \frac{l}{2l}$  $\frac{l}{2M}$  y se toma de referencia la ecuación de la mecánica celeste clásica  $l^2 = \mu A (1 - e^2)$  (ver [\[17\]](#page-56-3), Sección 12.6), que relaciona el momento angular *l* con el semieje mayor *A* y la excentricidad *e*, y donde  $\mu = G(M_1 + M_2)$  (*M*1 es la masa del objeto central y *M*2 la del objeto que lo orbita, que en este caso es despreciable), y se toma

$$
\widetilde{l} = \frac{\sqrt{A(1 - e^2)}}{2}.
$$
\n(4.2.1.1)

También heredado de la mecánica clasica (ver [\[17\]](#page-56-3), Sección 12.6 y 12.7) se introduce el parámetro de la energía orbital

$$
\eta = -\frac{1}{2A},\tag{4.2.1.2}
$$

 $1/2$ 

y a partir de ésto se toman los suguientes parámetros adicionales:

$$
q = \frac{3(12\eta^2 + (-81\eta^4 - 324\eta^3 - 378\eta^2 - 108\eta + 3)\tilde{l}^{-2} + 24\eta - 12\tilde{l}^{-4})^{1/2}}{2\tilde{l}(1 - 3\tilde{l}^{-2})^{3/2}},
$$
(4.2.1.3)

$$
\Psi_a = -\arcsin(q),\tag{4.2.1.4}
$$

$$
p = \left(1 - \frac{3}{\tilde{l}^2}\right)^{1/2},\tag{4.2.1.5}
$$

con lo que las raíces quedan expresadas por:

$$
U_1 = p + \frac{1}{(1+p)\tilde{l}^2} - \frac{4p}{3}\sin^2\left(\frac{\psi_a}{6}\right),\tag{4.2.1.6}
$$

$$
U_2 = \frac{1}{3} \left( \frac{3}{\left(1+p\right)\tilde{l}^2} - p\sqrt{3}\sin\left(\frac{\psi_a}{3}\right) + 2p\sin^2\left(\frac{\psi_a}{6}\right) \right),\tag{4.2.1.7}
$$

$$
U_3 = \frac{1}{3} \left( \frac{3}{\left(1+p\right)\tilde{l}^2} + p\sqrt{3}\sin\left(\frac{\psi_a}{3}\right) + 2p\sin^2\left(\frac{\psi_a}{6}\right) \right). \tag{4.2.1.8}
$$

Para las ecuaciones del tiempo y tiempo propio, sea:

$$
n_a = \frac{1}{\sqrt{U_1 - U_3}},\tag{4.2.1.9}
$$

$$
m_a = \frac{U_2 - U_3}{U_1 - U_3},\tag{4.2.1.10}
$$

$$
n_{a1} = 1 - \frac{U_2}{U_3},\tag{4.2.1.11}
$$

<span id="page-41-3"></span>
$$
n_{a2} = \frac{U_2 - U_3}{1 - U_3},\tag{4.2.1.12}
$$

con lo que las soluciones de las ecuaciones [\(3.3.14\)](#page-36-0) y [\(3.3.13\)](#page-35-3) quedan respectivamente como

$$
t(\chi) = \frac{(1+\eta)4n_a}{\widetilde{I}U_3^2} \Biggl[ \Biggl( 1 + U_3 + \frac{n_{a1}^2 - m_a}{2(m_a - n_{a1})(n_{a1} - 1)} \Biggr) \Pi(n_{a1}; \chi \mid m_a) + \frac{U_3^2}{1 - U_3} \Pi(n_{a2}; \chi \mid m_a) + \frac{n_{a1}}{2(m_a - n_{a1})(n_{a1} - 1)} \Biggl( E(\chi \mid m_a) - \Biggl( 1 - \frac{m_a}{n_{a1}} \Biggr) F(\chi \mid m_a) - \frac{n_{a1} \sin(2\chi) \Bigl( 1 - m_a \sin^2 \chi \Bigr)^{1/2}}{2(1 - n_{a1} \sin^2 \chi)} \Biggr) \Biggr],
$$
\n(4.2.1.13)

$$
\tau(\chi) = \frac{t(\chi)}{1+\eta} - \frac{4n_a}{U_3\widetilde{l}} \bigg( \Pi\left(n_{a1}; \chi \mid m_a\right) + \frac{U_3}{1-U_3} \Pi\left(n_{a2}; \chi \mid m_a\right) \bigg), \tag{4.2.1.14}
$$

donde la relación entre las variables  $\chi$  y  $\lambda$  se expresa por

<span id="page-41-2"></span><span id="page-41-1"></span>
$$
\chi(\lambda) = \text{am}\left(\frac{\lambda}{2n_a} + \text{K}(m_a) \mid m_a\right),\tag{4.2.1.15}
$$

con  $\lambda \in (-\infty, \infty)$  y  $\chi \in (-\infty, \infty)$ . Por último, de [\(4.2.3\)](#page-39-1) y [\(4.2.1.15\)](#page-41-1) se obtiene la siguiente forma de la ecuación orbital [\(4.2.7\)](#page-40-1):

$$
u(\lambda) = U_2 - (U_2 - U_3) \text{cn}^2 \left( \frac{\lambda}{2n_a} + \mathbf{K}(m_a) \mid m_a \right). \tag{4.2.1.16}
$$

#### <span id="page-41-0"></span>4.2.2. Trayectorias de las señales electromagnéticas

Las señales que se envían de satélite a satélite y de satélite a la Tierra (hacia el usuario) con información de su posición y tiempo de envío, viajan por geodésicas como-de-luz. Siguen la trayectoria de una partícula sin masa, por tanto  $H = 0$  y  $b = 0$ . De esta forma la ecuación de órbita queda planteada por:

$$
\frac{du}{d\lambda} = \pm \sqrt{a^2 - u^2 (1 - u)}.
$$
\n(4.2.2.1)

En este caso  $P(0) = P(1) = a^2 > 0$ , por tanto en el intervalo  $(0,1)$  hay dos opciones: o no hay raíces o hay dos. Como la trayectoria sí debe tener un punto de mínima cercanía con la tierra, *r* debe alcanzar mínimo, luego *u* debe alcanzar máximo, luego  $\frac{du}{d\lambda}$  $\frac{du}{d\lambda}$  debe anularse, así que *P*(*u*) debe anularse en algún punto, es decir, deben haber dos raíces  $\{U_1, U_2\}$  en el intervalo  $(0, 1)$ . Además, si  $u > 1$ ,  $P(u)$  es positivo, por tanto la tercera raíz  $U_3$  es negativa.

Se introduce entonces el siguiente parámetro:

<span id="page-42-0"></span>
$$
\psi = 2\arcsin\left(\frac{3\sqrt{3}}{2}a\right),\tag{4.2.2.2}
$$

para expresar las raíces del polinomio así:

<span id="page-42-1"></span>
$$
U_1 = 1 - \frac{4}{3}\sin^2\left(\frac{\psi}{6}\right),\tag{4.2.2.3}
$$

$$
U_2 = \frac{2}{3}\sin^2\left(\frac{\psi}{6}\right) + \frac{1}{\sqrt{3}}\sin\left(\frac{\psi}{3}\right),\tag{4.2.2.4}
$$

$$
U_3 = \frac{2}{3}\sin^2\left(\frac{\psi}{6}\right) - \frac{1}{\sqrt{3}}\sin\left(\frac{\psi}{3}\right). \tag{4.2.2.5}
$$

Y sea:

$$
m = \frac{2\tan\left(\frac{\psi}{3}\right)}{\tan\left(\frac{\psi}{3}\right) + \sqrt{3}},\tag{4.2.2.6}
$$

$$
n = \frac{2}{\left(1 - 2\sin^2\left(\frac{\psi}{6}\right) + \frac{1}{\sqrt{3}}\sin\left(\frac{\psi}{3}\right)\right)^{1/2}},\tag{4.2.2.7}
$$

<span id="page-42-4"></span>
$$
n_1 = 1 - \frac{U_2}{U_3},\tag{4.2.2.8}
$$

$$
n_2 = \frac{U_2 - U_3}{1 - U_3},\tag{4.2.2.9}
$$

con lo que

$$
t(\chi) = \frac{4n}{3\sqrt{3}U_3^2} \sin\left(\frac{\psi}{2}\right) \left[ \left(1 + U_3 + \frac{n_1^2 - m}{2(m - n_1)(n_1 - 1)}\right) \Pi(n_1; \chi \mid m) + \frac{U_3^2}{1 - U_3} \Pi(n_2; \chi \mid m) + \frac{n_1}{2(m - n_1)(n_1 - 1)} \left( E(\chi \mid m) - \left(1 - \frac{m}{n_1}\right) F(\chi \mid m) - \frac{n_1 \sin(2\chi) \left(1 - m \sin^2 \chi\right)^{1/2}}{2(1 - n_1 \sin^2 \chi)} \right) \right],
$$

<span id="page-42-5"></span><span id="page-42-3"></span><span id="page-42-2"></span>(4.2.2.10)

<span id="page-43-2"></span>(4.3.1)

y análogamente a  $(4.2.1.15)$  se tiene:

$$
\chi(\lambda) = \text{am}\left(\frac{\lambda}{n} + \text{K}(m) \mid m\right),\tag{4.2.2.11}
$$

para <sup>χ</sup> <sup>∈</sup> (χ*min*,χ*max*), donde

$$
\chi_{min} = \arccos\left(\left(\frac{U_2}{U_2 - U_3}\right)^{1/2}\right),\,
$$
  

$$
\chi_{max} = \arccos\left(-\left(\frac{U_2}{U_2 - U_3}\right)^{1/2}\right),\,
$$

y  $\lambda$  ∈ (F( $\chi_{max}$  |*m*) − K(*m*), F( $\chi_{min}$  |*m*) − K(*m*)), con lo que usando [\(4.2.3\)](#page-39-1), se llega a la ecuación de órbita:

$$
u(\lambda) = U_2 - (U_2 - U_3) \text{cn}^2 \left( \frac{\lambda}{n} + \text{K}(m) \mid m \right). \tag{4.2.2.12}
$$

<span id="page-43-1"></span> $1/2$ 

### <span id="page-43-0"></span>4.3. Tiempo de recorrido de una señal electromagnética

Medir el tiempo que le toma a un fotón viajar entre dos puntos  $P_i$  y  $P_f$  en el espacio es un problema complejo pero necesario para la implementación del método a proponer. El problema está en en-contrar las constantes de movimiento para resolver la ecuación [\(4.2.2.12\)](#page-43-1), puntualmente el parámetro  $\psi$  de la ecuación [\(4.2.2.2\)](#page-42-0). Cadež y Kostić [\[4\]](#page-55-4) trabajaron en ésto, orientados al entendimiento de la transferencia de radiación hacia y desde el disco de acreción de un agujero negro. Se dedujo la siguiente ecuación no lineal para  $\psi$ , en una expresión optimizada al caso de un campo gravitacional debil (como el de la Tierra): ´

$$
\text{cn}\left(\frac{\lambda_f - \lambda_i}{n} | m\right) = -2\sqrt{3}\left(-\left(3\cos\left(\frac{\psi}{3}\right) + \sqrt{3}\psi_3\right)\left(\left(3u_f - 2\psi_6 - \sqrt{3}\psi_3\right)\left(3u_i - 2\psi_6 - \sqrt{3}\psi_3\right)\right)^{1/2} + \left(\left(3 - 3u_f - 4\psi_6\right)\left(3 - 3u_i - 4\psi_6\right)\left(3u_f - 2\psi_6 + \sqrt{3}\psi_3\right)\left(3u_i - 2\psi_6 + \sqrt{3}\psi_3\right)\right)^{1/2}\right)/\left(\frac{18\sqrt{3}u_iu_f - 4\sqrt{3}\psi_6\left(2 + 3\left(u_f + u_i\right) + 4\cos\left(\frac{\psi}{3}\right)\right) - 12\psi_3 + 18\psi_3\left(u_f + u_i\right) - 12\sin\left(\frac{2\psi}{3}\right)\right)\right)
$$

donde

$$
\psi_3 = \sin\left(\frac{\psi}{3}\right), \ \psi_6 = \sin^2\left(\frac{\psi}{6}\right),
$$

y

$$
u_i = \frac{2M}{r_i}, u_f = \frac{2M}{r_f},
$$

son las coordenadas radiales de los puntos inicial y final. La ecuación  $(4.3.1)$  se puede resolver numéricamente usando el método de Newton, tomando como primera aproximación a (ver [\[5\]](#page-55-3))

$$
\psi^{(0)} = 3 \arcsin\left(\frac{3}{4}\left(\left(1 + \cot\left(\frac{\lambda_f - \lambda_i}{2}\right)\right)\left(u_i - u_f\right)^2 + \left(u_i + u_f\right)^2 \left(1 + \tan\left(\frac{\lambda_f - \lambda_i}{2}\right)\right)\right)\right)^{1/2}
$$

Con ésto es posible calcular todos los parámetros desde  $(4.2.2.3)$  hasta  $(4.2.2.9)$ .

Ahora, el tiempo de vuelo de un fotón resulta de calcular la ecuación  $(4.2.2.10)$  en los parámetros  $\chi_i, \chi_f$ , correspondientes a los puntos entre los que viaja la señal. En [\[5\]](#page-55-3) se da el siguiente método para encontrar dichos parámetros: se escoge como punto inicial  $u_i$  aquel que se encuentre a mayor distancia radial y como punto final *u<sup>f</sup>* el que se encuentre a menor distancia,

$$
u_i = \frac{2M}{\max(r_i, r_f)}, u_f = \frac{2M}{\min(r_i, r_f)},
$$

luego puede calcularse el parámetro  $\chi$  en el punto  $u_i$  y la diferencia ( $\Delta \lambda_p$ ) de la anomalía verdadera entre *u<sup>i</sup>* y el perigeo de la trayectoria de la siguiente forma:

$$
\chi_i = \arccos\left(\left(\frac{U_2 - u_i}{U_2 - U_3}\right)^{1/2}\right),\,
$$
  

$$
\Delta\lambda_p = n(\mathbf{K}(m) - \mathbf{F}(\chi_i \mid m)),
$$

donde *m* y *n* son naturalmente como en [\(4.2.2.6\)](#page-42-4) y [\(4.2.2.7\)](#page-42-5). El valor ∆λ*<sup>p</sup>* se calcula porque el valor de  $\chi$  en el punto final depende de si en su trayectoria el fotón alcanza o no a pasar por el perigeo, entonces:

$$
\chi_f = \begin{cases} \arccos\left(\left(\frac{U_2 - u_f}{U_2 - U_3}\right)^{1/2}\right) & ; \text{si } \Delta\lambda_p > \Delta\lambda \\ \arccos\left(-\left(\frac{U_2 - u_f}{U_2 - U_3}\right)^{1/2}\right) & ; \text{si } \Delta\lambda_p < \Delta\lambda. \end{cases}
$$

Con ésto el tiempo de vuelo se calcula con la ecuación  $(4.2.2.10)$ :

$$
\Delta t = t(\chi_f) - t(\chi_i).
$$

Dado todo lo anterior puede definirse una función  $T_\nu$  que, dada la posición espacial de dos partículas, calcule el tiempo que le toma a una señal electromagnética viajar entre ellas en presencia de un campo gravitacional.

.

## <span id="page-45-0"></span>Capítulo 5

# Algoritmos

En el proceso algorítmico no se usarán sistemas de referencia fijos; se introducirán las *coordenadas nulas* de un evento espacio-temporal. Ésta es una herramienta simple pero muy útil en relatividad general, pues permite definir sistemas de referencia dinámicos. A partir de ésto surge la opción de no depender de la Tierra como sistema de referencia para un usuario, y así independizar al GNSS de las bases de monitoreo fijas.

#### <span id="page-45-1"></span>5.1. Coordenadas nulas

En el marco de la relatividad general, sean  $p_i$ ,  $i \in (1, 2, 3, 4)$ , cuatro partículas arbitrarias siguiendo cuatro trayectorias  $C_i$ ,  $i \in (1, 2, 3, 4)$ , parametrizadas por sus respectivos tiempos propios  $\tau^i$ . En cada trayectoria  $C_i$  se escoge un punto inicial arbitrario donde  $\tau^i = 0$ . Sea  $P$  un evento cualquiera; el cono de luz pasado de P interseca cada trayectoria C*<sup>i</sup>* en un punto particular al que corresponde un valor de parámetro  $\tau^i_{\scriptscriptstyle\mathcal{I}}$  $\phi_{\mathcal{P}}^i$ . La cuadrupla ( $\tau_{\mathcal{P}}^1$  $\frac{1}{\mathcal{P}}, \tau_{\mathcal{F}}^2$  $\frac{2}{\mathcal{P}}, \tau_{\mathcal{F}}^3$  $\tau^3_{\mathcal{P}}, \tau^4_{\mathcal{P}}$  $\mathcal{P}_\mathcal{P}^4$ ) constituye las coordenadas nulas del evento  $P$ .

Otra forma equivalente de definir las coordenadas nulas es, dada una trayectoria  $\mathcal{C}_i$ , ésta define una familia de conos de luz futuros, que pueden parametrizarse únicamente por el tiempo propio  $\tau^i$ . La intersección de cuatro conos de luz futuros, correspondientes a cuatro trayectorias  $\mathcal{C}_i$ en sus respectivos tiempos propios <sup>C</sup>*<sup>i</sup>* con *<sup>i</sup>* <sup>∈</sup> (1,2,3,4), definen un evento con coordenadas nulas  $(\tau^1_{\mathcal{F}} %{\mathcal{F}_{\mathcal{F}}})$  $\frac{1}{\mathcal{P}}, \tau_{\mathcal{F}}^2$  $\frac{2}{\mathcal{P}}, \tau_{\mathcal{F}}^3$  $\frac{3}{\mathcal{P}}, \tau^4_{\mathcal{F}}$  $_{\mathcal{P}}^{4}$ ).

En el modelo del GNSS, las cuatro partículas  $p_i$  serán los satélites, y en el instante en que el usuario lo solicite enviarán información de sus tiempos propios, con lo que se tendrán las coordenadas nulas del usuario. El sistema de referencia primario es así independiente de cualquier observador y además no está anclado a la Tierra. El siguiente paso será, a partir de las coordenadas nulas encontrar las coordenadas de Schwarzschild.

#### <span id="page-46-0"></span>5.2. Algoritmo y pseudocódigos

Se propone un algoritmo iterativo que a partir de un punto inicial arroja en cada paso una aproximación de la ubicación del usuario. De aquí en adelante  $(t_o^{(n)}, x_o^{(n)}, y_o^{(n)}, z_o^{(n)})$  representa las coordenadas de Schwarzschild del usuario en el paso *n* de la iteración y  $(t_i^{(n)}, x_i^{(n)}, y_i^{(n)}, z_i^{(n)})$  son las coordenadas de Schwarzschild del satélite *i*.  $\vec{R}_o^{(n)}$  representa el radiovector del usuario y  $\vec{R}_i^{(n)}$ el de los satélites.  $\tau_i^{(n)}$  y  $\lambda_i^{(n)}$  son respectivamente el tiempo propio y la anomalía verdadera del satélite *i* en el paso *n*.

El algoritmo avanza en el parámetro temporal t, que corresponde tiempo propio del usuario. Sea  $t = t^{(1)}$  el instante en que comienza el proceso; en el que se recibe la primera señal de los satélites. Se toma el tamaño de paso  $\Delta t$ , de forma que en el paso *n* se está en el instante  $t^{(n)} =$  $t^{(n-1)} + \Delta t = t^{(1)} + (n-1)\Delta t$ . El objetivo es encontrar las coordenadas de Schwarzschild del usuario  $(t_o^{(n)}, x_o^{(n)}, y_o^{(n)}, z_o^{(n)})$ . Para ésto se calculan las coordenadas nulas asociadas a  $(t^{(n)}, x_o^{(n-1)}, y_o^{(n-1)}, z_o^{(n-1)})$ . Es decir, se calculan las coordenadas nulas asociadas al usuario suponiendolo en la misma posicion´ espacial de  $t^{(n-1)}$ , pero adelantado en el tiempo. Sean  $(\tau_1^{(n)}, \tau_2^{(n)}, \tau_3^{(n)}, \tau_4^{(n)})$  dichas coordenadas. A partir de éstas se calculan las coordenadas de Schwarzschild de los satélites  $(t_i^{(n)}, x_i^{(n)}, y_i^{(n)}, z_i^{(n)})$ . Éstas son las coordenadas en el momento de emisión de la señal recibida por el usuario en el instante  $t^{(n)}$ , y a partir de éstas se calculan las coordenadas finales  $(t_o^{(n)}, x_o^{(n)}, y_o^{(n)}, z_o^{(n)})$ .

En escencia el proceso combina dos algoritmos con funciones inversas, uno que calcula las coordenadas nulas a partir de las coordenadas de Schwarzschild,

$$
(t_o,x_o,y_o,z_o)\longrightarrow (\tau_1,\tau_2,\tau_3,\tau_4),
$$

y otro que calcula las coordenadas de Schwarzschild a partir de las coordenadas nulas,

$$
(\tau_1,\tau_2,\tau_3,\tau_4)\longrightarrow (t'_o,x'_o,y'_o,z'_o).
$$

Es en este sentido que el proceso es autoconsistente, pues la combinación de los dos algoritmos permite constatar la precisión de la solución, dado que si las coordenadas del usuario son precisas, debe tenerse

$$
(t_o, x_o, y_o, z_o) = (t'_o, x'_o, y'_o, z'_o).
$$

Este hecho servirá para verificar la estabilidad del algoritmo más adelante.

El pseudocódigo en detalle es el siguiente:

Datos de entrada:

- *t*<sup>(1)</sup>, tiempo inicial y ∆*t*, tamaño de paso en el tiempo.
- $\blacksquare$  Parámetros orbitales de cuatro satélites.
- Coordenadas (rectangulares) de Schwarzschild del usuario:  $(t_o^{(0)}, x_o^{(0)}, y_o^{(0)}, z_o^{(0)})$ .
- Parámetro de tolerancia de error: *ER*.
- $n = 1$  (contador de pasos).

Mientras ⟨*error* <sup>&</sup>gt; *ER*⟩:

**Paso 1** Calcular  $(\tau_1^{(n)}, \tau_2^{(n)}, \tau_3^{(n)}, \tau_4^{(n)})$  a partir de  $(t^{(n)}, x_o^{(n-1)}, y_o^{(n-1)}, z_o^{(n-1)})$ .

**Paso 2** Encontrar  $\lambda_i^{(n)}$  para  $i = 1, 2, 3, 4$ , resolviendo numéricamente la ecuación  $\tau(\lambda_i^{(n)}) = \tau_i^{(n)}$ , según las ecuaciones [\(4.2.1.14\)](#page-41-2) y [\(4.2.1.15\)](#page-41-1). Con ésto se calcula  $(t_i^{(n)}, x_i^{(n)}, y_i^{(n)}, z_i^{(n)})$  en el tiempo propio  $\tau_i^{(n)}$ .

**Paso 3** Calcular  $(t_o^{(n)}, x_o^{(n)}, y_o^{(n)}, z_o^{(n)})$  a partir de  $(t_i^{(n)}, x_i^{(n)}, y_i^{(n)}, z_i^{(n)})$ ,  $i = 1, 2, 3, 4$ .

**Paso 4** 
$$
n = n + 1
$$
, y  $t = t_o + \Delta t$ .

Fin Mientras.

Salida: (*to*,*xo*,*yo*,*zo*), las coordenadas de Schwarzschild del usuario.

Los pasos 1 y 3 son a su vez procesos complejos descritos a continuación. Para ello sea  $P_0$  =  $(t_o, x_o, y_o, z_o)$  el evento espacio-temporal que marca en coordenadas de Schwarzschild la posición del usiario y  $\mathcal{P}_i = (t_i, x_i, y_i, z_i)$  el evento que marca la posición del los satélites en el momento de emisión de la señal. Entonces:

Paso 1 En este paso se calculan las coordenadas nulas del usuario a partir de sus coordenadas de Schwarzschild. Como se ha mencionado antes, las coordenadas nulas de P*<sup>o</sup>* son los tiempos propios τ<sub>i</sub> de los satélites en  $\mathcal{P}_i$ . Del Capítulo [4](#page-37-0) se tiene que el tiempo y el tiempo propio se pueden describir como función de la anomalía verdadera  $\lambda$ , por tanto para calcular  $\tau_i$  se debe calcular primero  $\lambda_i$  en el punto  $\mathcal{P}_i$ . Para ésto hay que considerar el tiempo de vuelo  $\Delta t$ de la señal electromagnética entre el satélite y el usuario, es decir, entre  $\mathcal{P}_o$  y  $\mathcal{P}_i$ . Por un lado este intervalo de tiempo es igual a

$$
t_o-t_i(\lambda_i),
$$

donde  $t_i(\lambda_i)$  se calcula según la ecuación [\(4.2.1.13\)](#page-41-3). Por otro lado, según la Sección [4.3](#page-43-0) el tiempo de vuelo puede calcularse según el recorrido sobre una geodésica como de luz, dado así por la función  $T_v$ . Lo anterior puede escribirse como

$$
T_{\nu}(\overrightarrow{R}_{o},\overrightarrow{R}_{i}(\lambda_{i})),
$$

donde  $\vec{R}_i(\lambda_i)$  es el radiovector del satélite *i* asociado al valor  $\lambda_i$ . Con ésto puede plantearse la siguiente ecuación para  $\lambda_i$ :

<span id="page-48-1"></span><span id="page-48-0"></span>
$$
t_o - t_i(\lambda_i) = T_v(\overrightarrow{R}_o, \overrightarrow{R}_i(\lambda_i)),
$$
\n(5.2.1)

y ésta se resuelve usando el método de Newton. Una vez calculado  $\lambda_i$ , el valor τ<sub>i</sub> se calcula según las ecuaciones [\(4.2.1.14\)](#page-41-2) y [\(4.2.1.15\)](#page-41-1) para  $i = 1, 2, 3, 4$ .

**Paso 3** Aquí se calculan las coordenadas de Schwarzschild del usuario a partir de las coordenadas de Schwarzschild de los satélites. Como se mencionó en la Sección [2.2,](#page-23-0) si se estuviera en un espacio tiempo plano, las coordenadas del usuario y los satélites satisfarían las cuatro ecuaciones

$$
t_o - t_i = \sqrt{(x_i - x_o)^2 + (y_i - y_o)^2 + (z_i - z_o)^2}, i = 1, 2, 3, 4.
$$
 (5.2.2)

Este sistema puede resolverse numéricamente para  $(t_o, x_o, y_o, z_o)$ , pero la solución no será precisa dado que el planteamiento no toma en cuenta los efectos gravitacionales de dilatacion´ temporal, por tanto a dicha solución se le debe aplicar una corrección final resolviendo una ecuación análoga a [\(5.2.1\)](#page-48-0), que sí tiene en cuenta el tiempo de vuelo real de las señales.

Entonces, para resolver [\(5.2.2\)](#page-48-1) se hace el siguiente proceso geométrico: se tienen cuatro esferas  $E_1,E_2,E_3,E_4$  centradas respectivamente en cada satélite, es decir en  $\overrightarrow{R}_1,\overrightarrow{R}_2,\overrightarrow{R}_3,\overrightarrow{R}_4$ . Cada esfera  $E_i$  tiene radio  $(t_o - t_i)$  y el usuario está por tanto en la intersección de las cuatro esferas. Supóngase que se tiene una primera aproximación de  $\mathcal{P}_o$ :  $\mathcal{P}_o^{(0)} = (t_o^{(0)}, x_o^{(0)}, y_o^{(0)}, z_o^{(0)}),$ con lo que cada esfera centrada en  $\vec{R}_i$  tendrá radio  $(t_o^{(0)} - t_i)$ . En este caso es de suponer que las cuatro esferas no tengan punto en común, pero en cualquier caso la primera aproximación es tal que cualquier pareja de esferas se intersequen. Por esto, sea  $P_{i,j}$  con  $i, j \in \{1,2,3,4\}$ el plano que contiene a la circunferencia resultante de la intersección entre la esfera  $E_i$  y la esfera  $E_j$ . Ahora sea  $L_1$  la recta resultante de la intersección entre  $P_{1,2}$  y  $P_{3,4}$  y sea  $L_2$  la recta resultante de la intersección entre  $P_{1,3}$  y  $P_{2,4}$ . Si  $(t_o^{(0)}, x_o^{(0)}, y_o^{(0)}, z_o^{(0)})$  satisface [\(5.2.2\)](#page-48-1) entonces *L*<sup>1</sup> y *L*<sup>2</sup> se intersecan, pero como no es el caso, las rectas *L*<sup>1</sup> y *L*<sup>2</sup> se cruzan una sobre otra. Se calculan los puntos de las rectas que se encuentran a la mínima distancia, y sea  $R_o^{(1)}$ el punto medio entre dichos puntos y *dP* la distancia entre las rectas. El objetivo es entonces hacer que *dP* tienda a cero a medida que se da una mejor aproximación de  $\mathcal{P}_o$ .  $R_o^{(1)}$  será la nueva aproximación espacial, y para la parte temporal se tomará  $dP$  como una función de  $t_o$ : *dP*(*to*). Hay que encontrar entonces una raiz de *dP* usando el metodo de Newton ´

$$
t_o^{(1)} = t_o^{(0)} - \frac{dP(t_o^{(0)})}{dP'(t_o^{(0)})},
$$

pero como no se tiene una forma explicita de la función *dP* es necesario calcular la derivada en  $t_o^{(0)}$  de forma aproximada, tomando un valor  $t_o^{(0)}$  + *h* con *h*  $\approx$  0 y repitiendo para éste todo

el proceso de las esferas, para encontrar  $dP(t_o^{(0)} + h)$  y así claramente se tiene

$$
dP'(t_o^{(0)}) \approx \frac{dP(t_o^{(0)}+h)-dP(t_o^{(0)})}{h}.
$$

De lo anterior ya se tendrá una nueva aproximación  $\mathcal{P}_o^{(1)} = (t_o^{(1)}, R_o^{(1)}) = (t_o^{(1)}, x_o^{(1)}, y_o^{(1)}, z_o^{(1)})$ *o*<sup>'</sup>)<br>k) y se repite el proceso *k* veces hasta que *dP* sea tan pequeño como se quiera y  $\mathcal{P}_o^{(k)}$  $\partial$   $=$  $(t_o^{(k)}, x_o^{(k)}, y_o^{(k)}, z_o^{(k)})$  sea solución de [\(5.2.2\)](#page-48-1).

El algoritmo en pseudocódigo es el siguiente:

Datos de entrada:

- Primera aproximación de  $\mathcal{P}_o^{(0)}$ :  $(t_o^{(0)}, x_o^{(0)}, y_o^{(0)}, z_o^{(0)})$ .
- Tamaño de paso *h* para cálculo de derivada.
- **Parámetro de tolerancia de error:**  $\varepsilon$ <sup>*i*</sup> (no necesariamente igual al del algoritmo global).
- $\blacksquare$  *k* = 0 (contador de pasos).

Mientras ⟨*dP* <sup>&</sup>gt; <sup>ε</sup>′⟩:

**Paso 3.1** Cada esfera centrada en  $\vec{R}_i$  tiene radio  $(t_o^{(k)} - t_i)$ . Se calculan los puntos de  $L_1$  y  $L_2$ sobre los que se encuenta la mínima distancia entre las rectas. Se define  $R_o^{(k+1)}$  como el punto medio entre dichos puntos y  $dP(t_o^{(k)})$  como la distancia entre ellos.

Si ⟨*dP* <sup>&</sup>lt; <sup>ε</sup>′⟩ Entonces ⟨Parar⟩

Paso 3.2 Se repite Paso 3.1 cambiando  $t_o^{(k)}$  por  $(t_o^{(k)} + h)$  para obtener  $dP(t_o^{(k)} + h)$ . **Paso 3.3** Se calcula la aproximación de la derivada de  $dP$  en  $t_o^{(k)}$ :

$$
dP'(t_o^{(k)}) = \frac{dP(t_o^{(k)} + h) - dP(t_o^{(k)})}{h}.
$$

**Paso 3.4** Se calcula  $t_o^{(k+1)}$ :

$$
t_o^{(k+1)} = t_o^{(k)} - \frac{dP(t_o^{(k)})}{dP'(t_o^{(k)})}.
$$

Fin Mientras

Salida:  $\mathcal{P}_o^{(m)} = (t_o^{(m)}, x_o^{(m)}, y_o^{(m)}, z_o^{(m)})$ , solución aproximada de [\(5.2.2\)](#page-48-1)

La solución real al problema debe satisfacer la función de tiempo de vuelo de la Sección [4.3,](#page-43-0) por lo que corrección final se logra resolviendo la ecuación [\(5.2.1\)](#page-48-0) para  $(t_o, \vec{R}_o)$  =  $(t_o, x_o, y_o, z_o)$ , no para  $\lambda$ , quedando planteado un sistema de cuatro ecuaciones

$$
t_o - t_i = T_v(\vec{R}_o, \vec{R}_i), \ i = 1, 2, 3, 4. \tag{5.2.3}
$$

el cual se debe linealizar para poderse resolver. La idea es encontrar variaciones *dt* y *d* À a partir de  $\mathcal{P}_o^{(m)}$  de forma que

$$
\mathcal{P}_o^{(m)} + d\mathcal{P} = (t_o^{(m)} + dt, \overrightarrow{R}_o^{(m)} + d\overrightarrow{R})
$$

satisfaga

$$
(t_o^{(m)} + dt) - t_i = T_v(\vec{R}_o^{(m)} + d\vec{R}, \vec{R}_i), i = 1, 2, 3, 4.
$$
 (5.2.4)

Olvidando por un momento los super´ındices y tomando entonces la aproximacion lineal de ´ primer orden se obtiene

$$
(t_o + dt) - t_i = T_v(\vec{R}_o, \vec{R}_i) + \nabla_o T_v(\vec{R}_o, \vec{R}_i) \cdot d\vec{R} + O(d\vec{R}^2), \qquad (5.2.5)
$$

donde ⊽<sub>*o*</sub> es el gradiente de *T*<sub>*v*</sub> en función de  $\vec{R}$ <sub>*o*</sub>. Dado que dicho gradiente no resulta práctico para calcular, se puede simplificar aún más la expresión: como el campo gravitacional es débil, pues  $|2GM/c^2R|$  ≪ 1, tómese como buena aproximación (recordando que *c* = 1)

<span id="page-50-0"></span>
$$
T_v(\vec{R}_o, \vec{R}_i) = \left| \vec{R}_i - \vec{R}_o \right|
$$

con lo que el gradiente queda

$$
\nabla_o T_v(\vec{R}_o, \vec{R}_i) = \frac{\vec{R}_o - \vec{R}_i}{\left|\vec{R}_i - \vec{R}_o\right|} = \hat{u}_i,
$$

donde  $\hat{u}_i$  es el vector unitario desde el satélite hasta el usuario. De esta forma la ecuación [\(5.2.5\)](#page-50-0) se puede expresar como

$$
(t_o^{(m)} + dt) - t_i = T_v(\overrightarrow{R}_o^{(m)}, \overrightarrow{R}_i) + \hat{u}_i^{(m)} \cdot d\overrightarrow{R},
$$

o como

$$
t_o^{(m)} - t_i - T_v(\vec{R}_o^{(m)}, \vec{R}_i) = -dt + \hat{u}_i^{(m)} \cdot d\vec{R}_i, \quad i = 1, 2, 3, 4,
$$
 (5.2.6)

el cual resulta ser un sistema lineal de cuatro ecuaciones para *dt* y las tres componentes de  $d\vec{R}$ . Una vez solucionado,  $\mathcal{P}_o^{(m+1)}$  $\hat{\theta}$  = P  $\partial_{o}^{(m)} + dP$  será la solución final, las coordenadas de Schwarzschild del usuario.

Con ésto termina la descripción del algoritmo.

## <span id="page-51-0"></span>Capítulo 6

## Implementación, resultados y conclusiones

La implementación del algoritmo descrito en el Capítulo [5](#page-45-0) se realizó en el lenguaje de programción C++ y se ejecutó en un computador con procesador Intel Core i7 de tercera generación, a 2,50 GHz y con 6GB de memoria RAM. Fue necesario el uso de clases específicas que ayudaran al manejo algebraico de vectores y matrices, y para el calculo de funciones. Es resaltable la necesidad de usar ´ variables de tipo *long double*, dado el amplio espectro de los datos (del orden de 10−<sup>40</sup> hasta el orden de  $10^{40}$ ). En la descripción del proceso en el capítulo anterior, ya se mencionó que en los procesos internos de los pasos la solucion de las funciones no lineales se realiza siempre por me- ´ dio del método de Newton. Ésto es gracias a su fácil implementación en funciones cuya expresión algebraica es desconocida y su buen orden de convergencia. Las funciones elípticas definidas en la Sección [4.1](#page-37-1) se calculan por el método de cuadratura de Gauss con 5 puntos. La razón de la elección de este método no va mas allá de la facilidad de implementación y poco costo computacional.

Para probar el algoritmo se hizo una simulación para una constelación de cuatro satélites, cuyos elementos orbitales se dan a continuación:

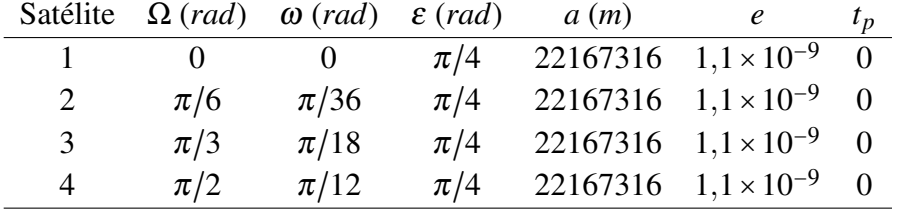

Y se dio la siguiente posición del usuario en coordenadas esféricas:

$$
r_o = 7071373 m
$$
  
\n
$$
\theta_o = 0,76742 rad
$$
  
\n
$$
\phi_o = 0,253 rad
$$

lo cual corresponde en coordenadas rectangulares aproximadamente a:

$$
x_o = 4753145,07082 m
$$
  
\n
$$
y_o = 1229246,89631 m
$$
  
\n
$$
z_o = 5089292,04055 m
$$

Cabe anotar que, en una implementación real, la primera aproximación de la ubicación del usuario se logra a partir de las coordenadas nulas enviadas por los satélites. El intervalo temporal  $\Delta t$  se tomó de 88,73 *s*, de forma que después de 371 iteraciones cada satélite ha realizado un poco más de una órbita completa. Además se tomó por facilidad (y sin pérdida de generalidad)  $t^{(1)} = 0$ , así que para el primer paso de la iteración  $(n = 1)$  se toma

$$
(t^{(1)}, x_o^{(0)}, y_o^{(0)}, z_o^{(0)}) = (0, x_o, y_o, z_o).
$$

Con ésto hay que tener en cuenta que a la ecuación del tiempo de las trayectorias satelitales (ver [\(4.2.1.13\)](#page-41-3)) hay que restarle el valor  $t_i(\chi_i(0))$ , de forma que para  $\lambda = 0$  se tenga  $t_i(\lambda) = t_p = 0$  y se satisfaga el parámetro de tiempo de paso por el perigeo. De esta forma se justifica además la escogencia de  $t^{(1)} = 0$  y tiene sentido que en el **Paso 1** del algoritmo se calcule el tiempo de vuelo de la señal mediante  $t_o - t_i(\lambda_i)$ .

En la ejecución de cada paso se encontró que:

- El método de Newton usado para encontrar  $\lambda_i$  en el **Paso 1** converge en promedio para *j* ∼ 3 iteraciones con una tolerancia de error de  $1 \times 10^{-10}$ .
- El método de Newton del **Paso 3** converge en promedio para *j* ~ 14 iteraciones con una tolerancia de error de  $1 \times 10^{-10}$ .
- La función que calcula el tiempo de vuelo de una señal electromagnética, según la Sección [4.3,](#page-43-0) debe resolver por el método de Newton la ecuación [\(4.3.1\)](#page-43-2). La convergencia se da en promedio en *<sup>j</sup>* <sup>∼</sup> 3 pasos, para una tolerancia de error de 1×10−<sup>10</sup> .

Se concluye que los procesos iterativos internos del algoritmo tienen una rápida convergencia para pequeñas tolerancias de error, y esta eficiencia respalda la escogencia del método de Newton para la resolución de dichas ecuaciones.

Por otro lado, como el usuario está quieto, en cada paso el resultado final siempre debería ser  $(0, x_0, y_0, z_0)$ , por lo que es posible estudiar el comportamiento de los errores relativos en cada coordenada. Al finalizar el paso *n* de la iteración, los errores relativos están dados por:

$$
E_t = \frac{t^{(n)} - t_o^{(n)}}{t^{(n)}}, E_x = \frac{x_o - x_o^{(n)}}{x_o}, E_y = \frac{y_o - y_o^{(n)}}{y_o}, E_z = \frac{z_o - z_o^{(n)}}{z_o}.
$$

Hasta las 371 iteraciones, es decir, aún después de una órbita completa de los satélites, los resultados arrojaron errores relativos del orden de 10−10, lo cual permite concluir que el procedimiento es altamente estable. Además, el tiempo de ejecución resulta ser despreciable en comparación al intervalo temporal en que corre el algoritmo.

Si bien para una implementacion real en un GNSS hace falta tener en cuenta perturbaciones de ´ caracter no gravitacional, los resultados permiten concluir el exito del modelo que no necesita ´ mayores correcciones y que gracias a su diseño se autoconstata en cada paso. Además, el uso de las coordenadas nulas permite un mapeo general de una zona mayor a la de la simple superficie terrestre (note que en el caso ejecutado el usuario estaba a 700 *km* sobre la superficie de Tierra), dado que sólo necesita la correcta recepción de la señal, por lo que también es adecuado para la navegación extraterrestre.

#### Trabajo futuro

Este modelo puede extenderse para simular una constelación completa de 24 satélites. En cada paso el algoritmo debería decidir qué grupo de los satélites disponibles escoger para hacer el proceso, lo cual implica hacer un estudio sobre cuales son las condiciones iniciales óptimas del problema, o combinar las distintas opciones de escogencia para autocorregir las distintas soluciones. Tambien´ se puede considerar el problema del usuario en movimiento, en cuyo caso la velocidad de la ejecución será mucho mas importante para poder comparar soluciones en intervalos cortos de tiempo y así comprobar la exactitud de las mismas.

## <span id="page-54-0"></span>Apéndice A

# Mejoras al algoritmo

Durante la ejecución del programa, posterior a la entrega del documento ante los jurados, se im-plementó un cambio en el algoritmo descrito en el Capítulo [5.](#page-45-0) En el **Paso 3** el criterio de parada del proceso iterativo es la distancia *dP* entre las dos rectas que resultan del proceso geometrico. ´ Se cambia entonces dicho criterio por el siguiente: se toma la norma del vector formado por las distancias del punto  $R_o^{(k+1)}$  (el punto medio sobre el segmento de mínima distancia entre las rectas) a cada una de las esferas, es decir, si  $dP_i$  es la distancia de  $R_o^{(k+1)}$  a la esfera  $E_i$ , el criterio de parada *dP* sera´

$$
dP = \sqrt{dP_1^2 + dP_2^2 + dP_3^2 + dP_4^2}.
$$

Los resultados que se obtienen con este cambio son significativos pues, si bien el Paso 3 converge en promedio después de 22 iteraciones, permite una tolerancia de error de  $10^{-14}$ , que se traduce en errores relativos que se estabilizan en el orden de 10−<sup>10</sup> para las coordenadas espaciales (y 10−<sup>18</sup> en la coordenada temporal), que a su vez se traduce en una precisión del orden del milímetro en error absoluto aún después de 371 iteraciones.

# <span id="page-55-0"></span>Bibliografía

- [1] ASHBY, N. *Relativity in the Global Positioning System.* Living Reviews 6(1). Enero 2003. URL http://www.livingreviews.org/lrr-2003-1.
- [2] BRUMBERG, Victor A. *Essential relativistic celestial mechanics.* Adam Hilger. Bristol, Inglaterra. 1991.
- [3] ČADEŽ, A., GOMBOC, A. *The flashy disappearence of a star falling behind the horizon of a black hole.* A&AS 119, 293-306. Octubre 1996.
- <span id="page-55-4"></span>[4] CADE  $\check{Z}$ , A., KOSTIC, U. *Optics in the Schwarzschild spacetime*. Phys. Rev. D 72 (10). 2005
- <span id="page-55-3"></span>[5] CADEZ, A., KOSTIC, U. DELVA, P. *Mapping the Spacetime Metric with a Global Navigation Satellite System - Final Report.* Ariadna Final Report, Advanced Concepts Team, European Space Agency. Febrero 2010.
- <span id="page-55-1"></span>[6] CHANDRASEKHAR, S. *The Mathematical Theory of Black Holes*. Oxford University Press. 1992.
- [7] COLL, B., TARANTOLA, A. *Galactic Positioning System: physical relativistic coordinates* for the Solar System and its sorroundings. Poster en el JSR 2003, .<sup>A</sup>strometry, Geodinamics and Solar System Dynamics: from milliarseconds to microarcseconds", San Petersburgo, Septiembre 2003.

URL http://syrte.obspm.fr/~coll/

- [8] DELVA, P. KOSTIĆ, U., ČADEŽ, A. *Numerical modeling of a Global Navigation Satellite System in a general relativistic framework.* Preprint submitted to Elsevier. Marzo 2010.
- [9] GOLDSTEIN, H. *Classical Mechanics*. Addison Wesley. Tercera Edición. Nueva York, EE.UU. 2000.
- <span id="page-55-2"></span>[10] GOMBOC, A. *Rapid luminosity changes due to interaction with a black hole.* Tesis Doctoral, Universidad de Ljubljana. 2001.
- [11] GRADSHTEYN, I. S., RYZHIK. *Table of integrals, series, and products.* Academic Press. Séptima Edición. San Diego. 2007.
- [12] HANCOCK, H. *Elliptic Integrals.* Dover Publications. Nueva York. 1958.
- <span id="page-56-1"></span>[13] LANDAU, L. D., LIFSHITZ, E. M. *Teor´ıa clasica de los campos. ´* Reverte. Barcelona, Es- ´ paña. 1966.
- <span id="page-56-0"></span>[14] LANDAU, L. D., LIFSHITZ, E. M. *Mecánica*. Reverté. Barcelona, España. 1976.
- [15] MURRAY, A. *Vectorial astrometry.* Bristol Hilger. 1983.
- [16] PASCUAL-SÁNCHEZ, J .F. *Introducing relativity in global navigation satellite systems*. Ann. Phys. Leipzig 16, 258-273. Abril 2007.
- <span id="page-56-3"></span>[17] PORTILLA, José Gregorio. *Elementos de Astronomía de posición*. *ed.rev. Universidad Na*cional de Colombia. Bogota, Colombia. 2009. ´
- <span id="page-56-2"></span>[18] RAUCH, K. P., BLANDFORD, R. D. *Optical caustics in a Kerr spacetime and the origin of rapid X-ray variability in active galactic nuclei.* ApJ, 421:46-68. Enero 1994.
- [19] SOFFEL, M. H. *Relativity in astrometry, celestial mechanics and geodesy.* Springer-Verlag. Berlin, Alemania. 1989.
- [20] WILL, C. M. *Confrontation Between General Relativity and Experiment.* Living Reviews in Relativity, 9(3), Marzo 2006.

URL http://livingreviews.org/lrr-2006-3.